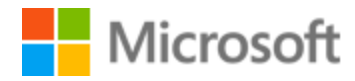

# English (UK) Style Guide

Published: June, 2017

# Contents

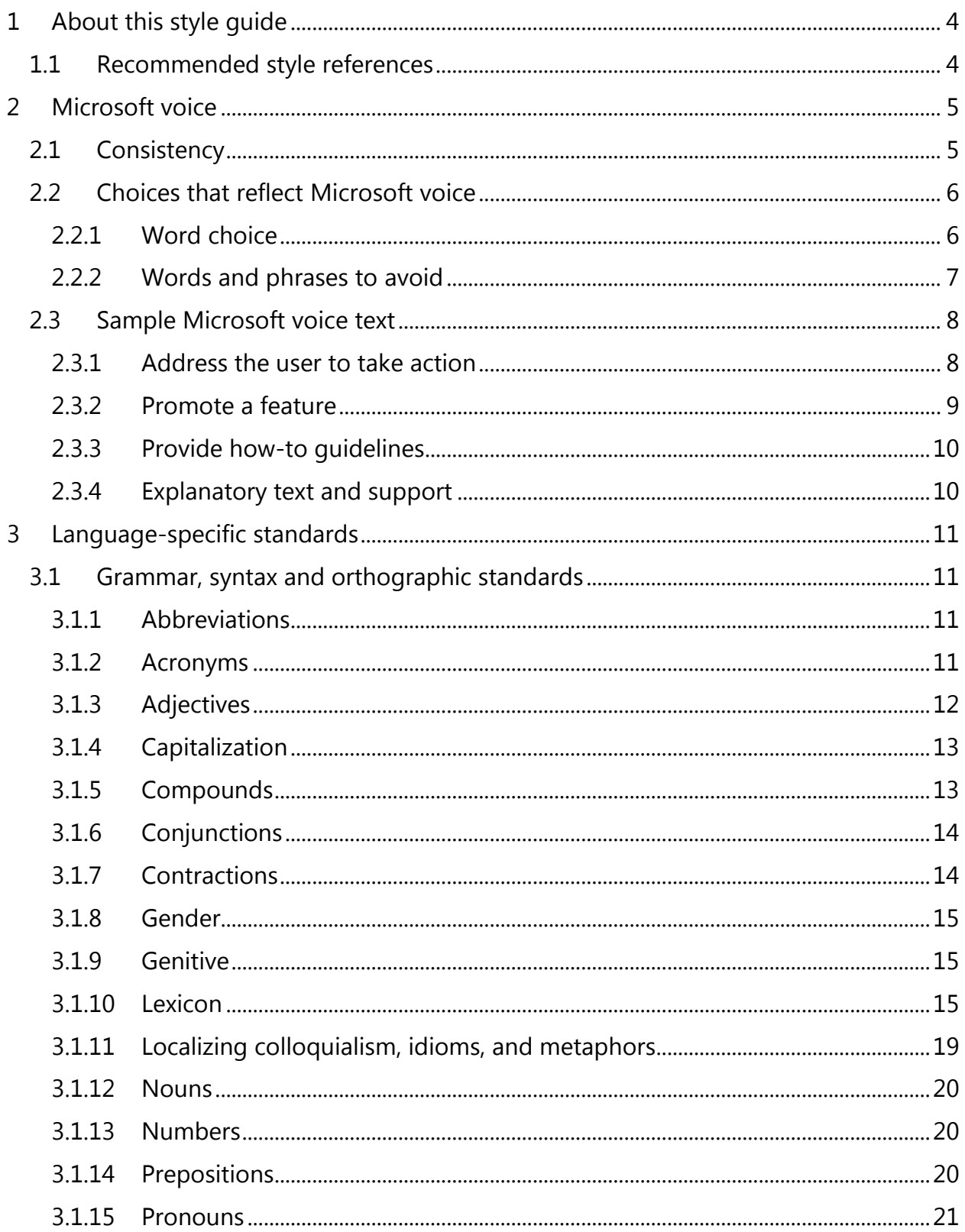

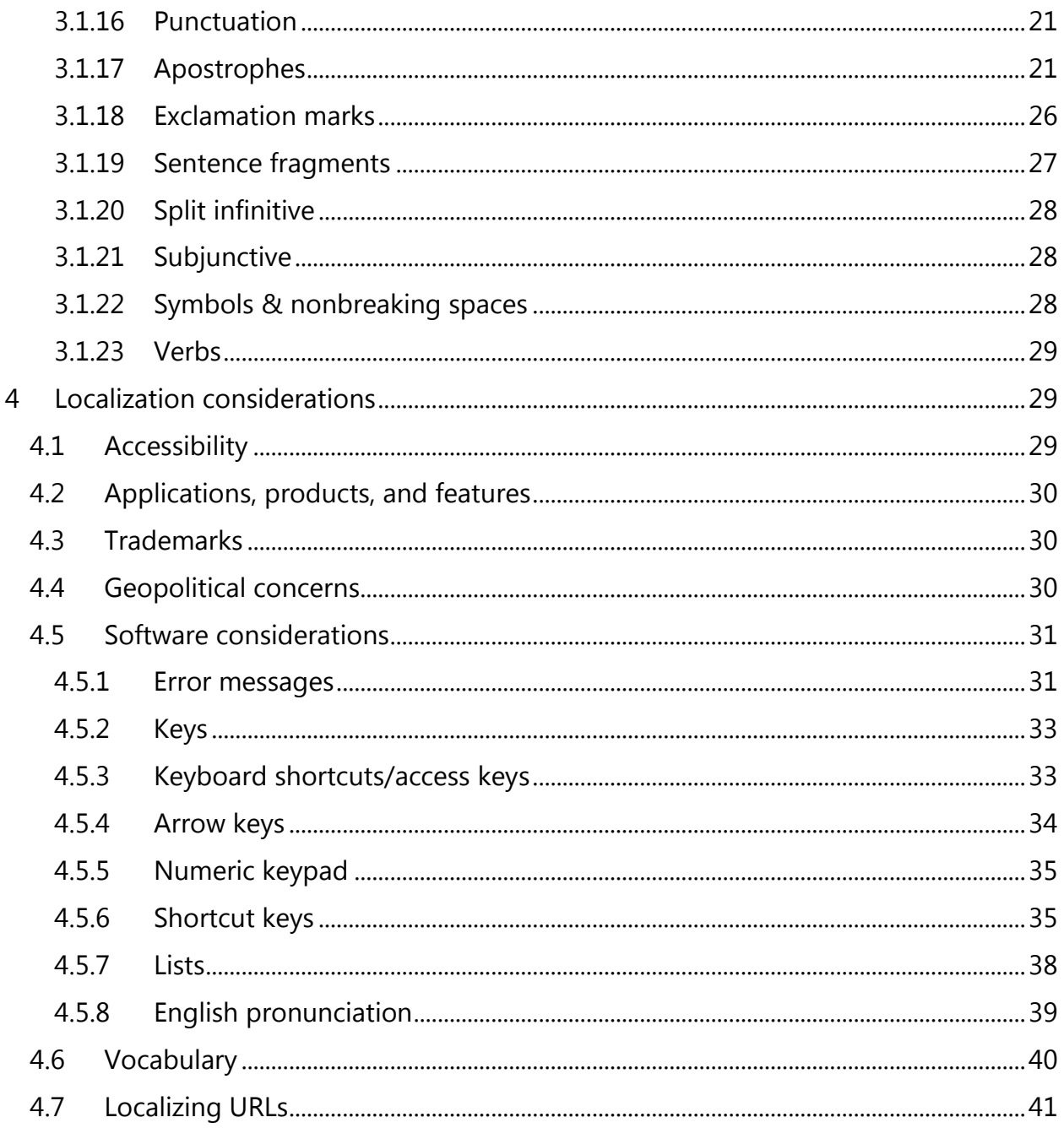

# <span id="page-3-0"></span>1 About this style guide

This style guide is intended for the localization professional working on localized products that run on a Microsoft platform. It's not intended to be a comprehensive coverage of all localization practices, but to highlight areas where Microsoft has specific preferences or deviates from standard practices for UK English localization.

The primary goal of this guide is to help you understand and learn how to address all of the necessary linguistic and stylistic nuances of UK English during the localization of your products and services.

The style guide covers guidelines and recommendations for translating the Microsoft voice into UK English including words, grammatical structures, the needs of the audience, and the intent of the text that are to be considered. Each of these areas is supplemented with samples.

Other language considerations covered in this style guide are accessibility, trademarks, geopolitical concerns and specific software considerations.

We welcome your feedback, questions and concerns regarding the style guide. Please send your feedback via [Microsoft Language Portal.](https://www.microsoft.com/Language/en-US/feedback.aspx)

# <span id="page-3-1"></span>1.1 Recommended style references

Unless this style guide or the [Microsoft Language Portal](https://www.microsoft.com/Language/en-US/Search.aspx) provides alternative instructions, use the orthography, grammar, and terminology in the following publications:

#### **Normative references**

When more than one solution is allowed in these sources, look for the recommended one in other sections of the style guide.

- 1. The Oxford English dictionary [\(http://www.oed.com/\)](http://www.oed.com/)
- 2. Wikipedia [\(http://en.wikipedia.org/wiki/Main\\_Page\)](http://en.wikipedia.org/wiki/Main_Page)
- 3. DictionaryReference.com [\(http://dictionary.reference.com/\)](http://dictionary.reference.com/)
- 4. Legal Dictionary [\(http://legal-dictionary.thefreedictionary.com/\)](http://legal-dictionary.thefreedictionary.com/)

# **Microsoft User interface reference**

A helpful reference is the [Windows User Experience Interaction Guidelines.](https://developer.microsoft.com/en-us/windows/desktop/design)

# <span id="page-4-0"></span>2 Microsoft voice

Microsoft's brand personality comes through in our voice and tone—what we say and how we say it. The design of Microsoft products, services, and experiences hinges on crisp simplicity.

Three principles form the foundation of our voice:

- **Warm and relaxed**: We're natural. Less formal, more grounded in honest conversations. Occasionally, we're fun. (We know when to celebrate.)
- **Crisp and clear**: We're to the point. We write for scanning first, reading second. We make it simple above all.
- **Ready to lend a hand**: We show customers we're on their side. We anticipate their real needs and offer great information at just the right time.

The Microsoft voice targets a broad set of users from technology enthusiasts and casual computer users. Although content might be different for different audiences, the principles of Microsoft voice are the same. However, Microsoft voice also means keeping the audience in mind. Choose the right words for the audience: use technical terms for technical audiences, but for consumers use common words and phrases instead.

The key elements of Microsoft voice should extend across Microsoft content for all language locales. For each language, the specific choices in style and tone that produce Microsoft voice are different. The following guidelines are relevant for US English as well as many other languages.

# **Guidelines**

Keep the following guidelines in mind:

- Write short, easy-to-read sentences.
- Avoid passive voice—it's difficult to read and understand quickly.
- Be pleasant and ensure that explanations appear individualized.
- Avoid slang and be careful with colloquialisms—it's acceptable to reassure and connect with customers in a conversational tone, but be professional in doing so.

# <span id="page-4-1"></span>2.1 Consistency

Consistency in the Microsoft voice is vital. The more consistent it's, the more likely that people will understand what makes the company and its products so special. The way that the various brands express themselves has to be consistent so that people trust and respect the company.

Consistency does not only apply to tone of voice, but to the use of style, terminology and formatting.

# <span id="page-5-0"></span>2.2 Choices that reflect Microsoft voice

Translating UK English in a way that reflects Microsoft voice means choosing words and grammatical structures that reflect the same style as the source text. It also means considering the needs of the audience and the intent of the text.

The general style should be clear, friendly and concise. Use language that resembles conversation observed in everyday settings as opposed to the formal, technical language that's often used for technical and commercial content.

When you're localizing source text written in Microsoft voice, **feel free to choose words that aren't standard translations** if you think that's the best way to stay true to the intent of the source text.

Because Microsoft voice means a more conversational style, literally translating the source text may produce target text that's not relevant to customers. To guide your translation, consider the intent of the text and what the customer needs to know to successfully complete the task.

# <span id="page-5-1"></span>2.2.1 Word choice

# **Terminology**

Use terminology from the [Microsoft Language Portal](https://www.microsoft.com/Language/en-US/Search.aspx) where applicable, for example key terms, technical terms, and product names.

#### **Short word forms and everyday words**

Microsoft voice text written in English prefers short, simple words spoken in everyday conversations. In English, shorter words are friendlier and less formal. Short words also save space on screen and are easier to read quickly. Precise, well-chosen words add clarity, but it's important to be intentional about using everyday words that customers are accustomed to.

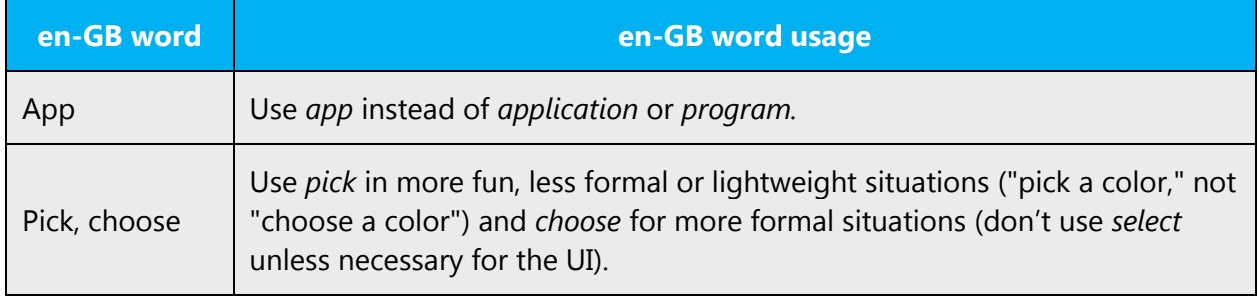

The following table lists some common words that are used for Microsoft voice in UK English.

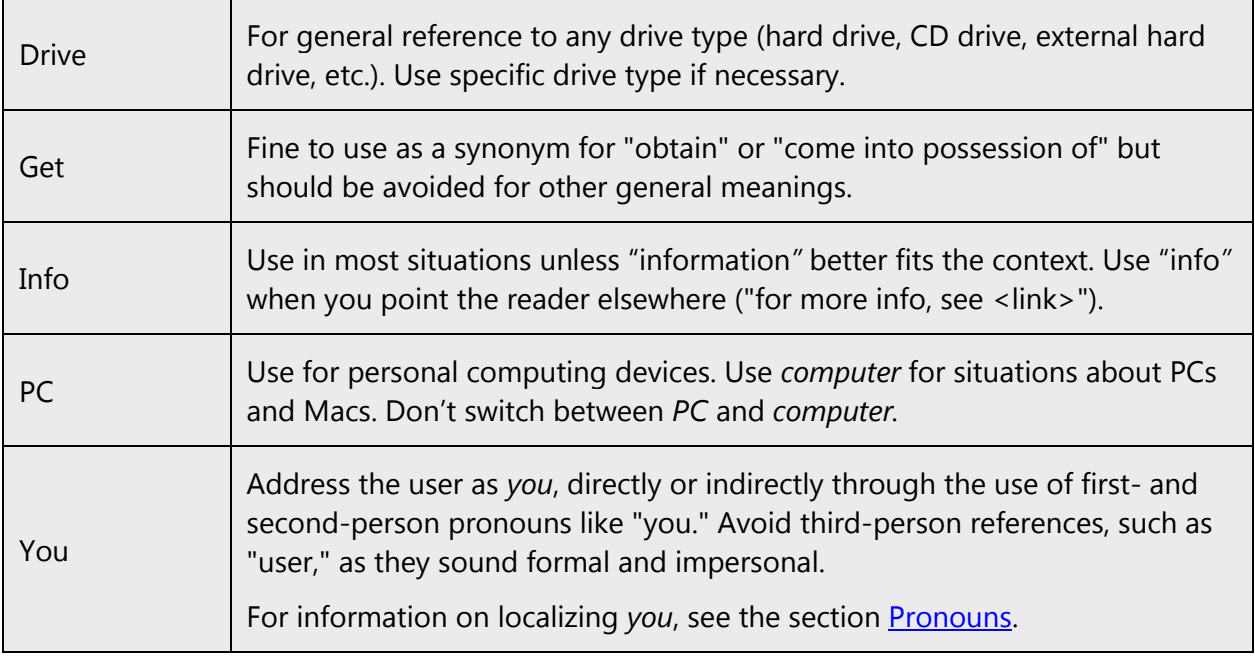

# <span id="page-6-0"></span>2.2.2 Words and phrases to avoid

Microsoft voice avoids an unnecessarily formal tone. The following table lists English words that add formality without adding meaning, along with more common equivalents.

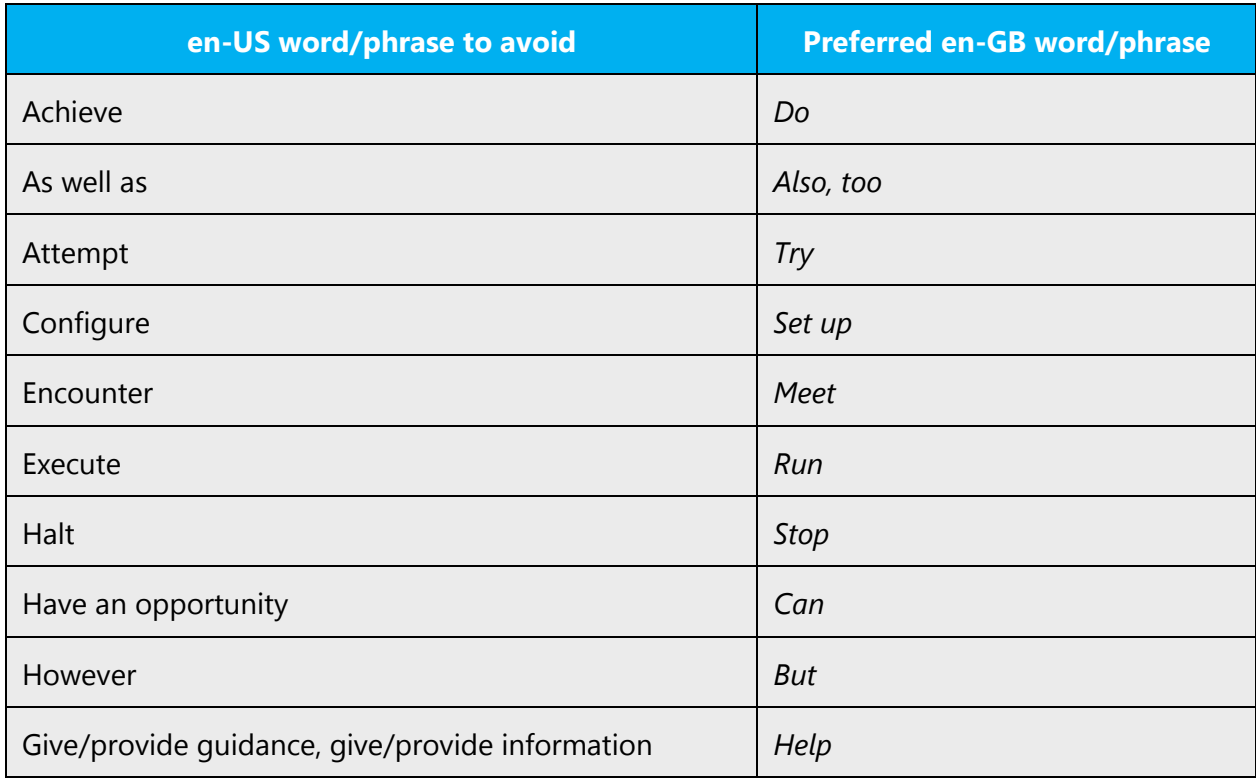

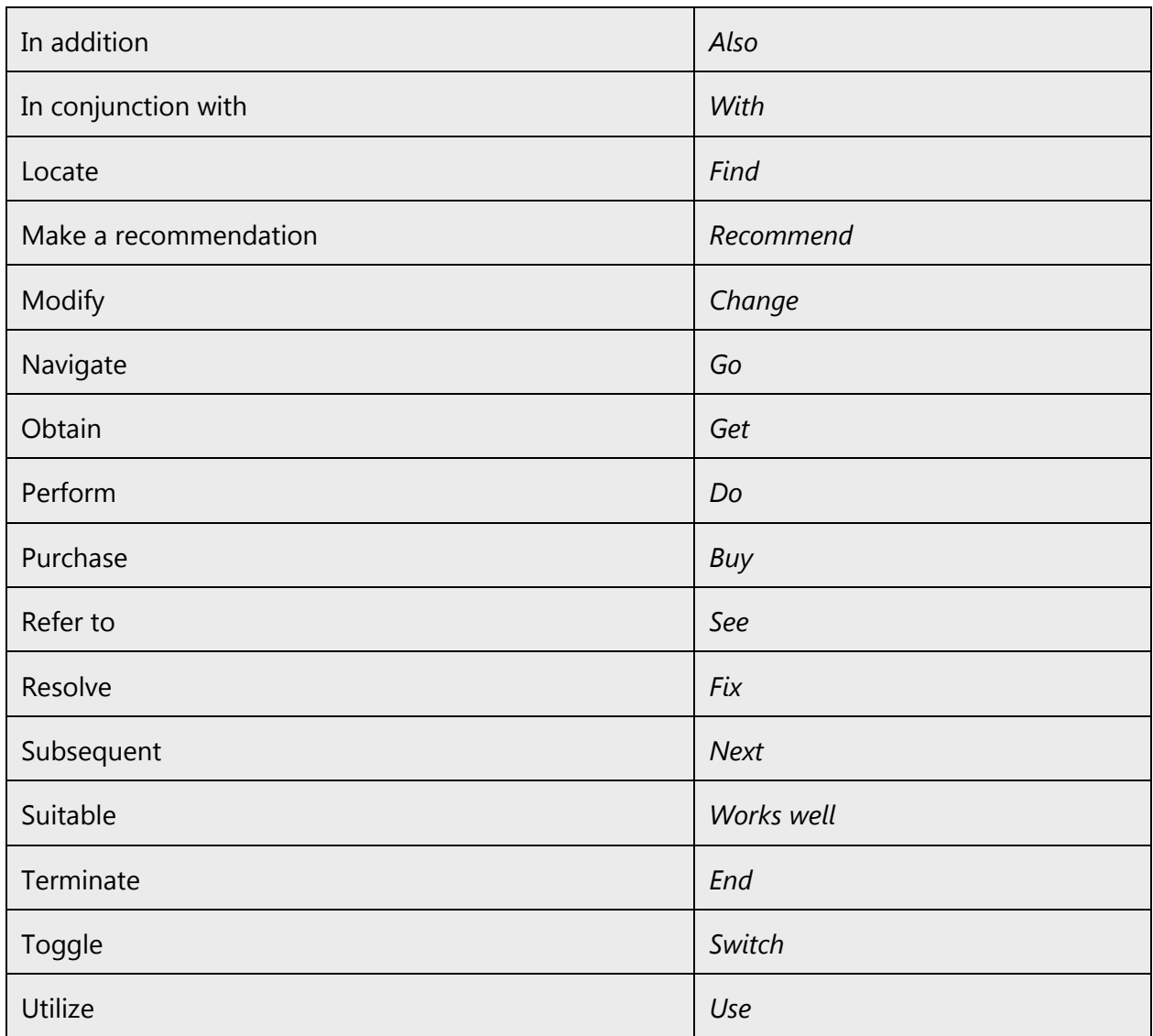

# <span id="page-7-0"></span>2.3 Sample Microsoft voice text

The source and target phrase samples in the following sections illustrate the intent of the Microsoft voice.

# <span id="page-7-1"></span>2.3.1 Address the user to take action

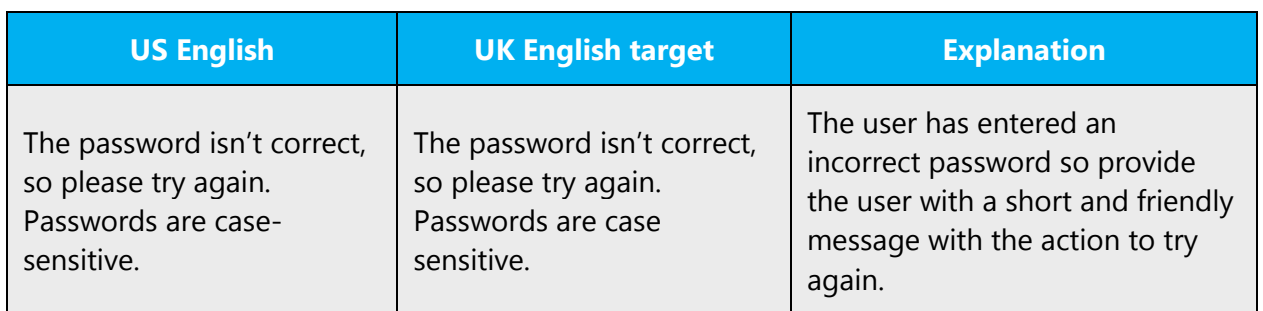

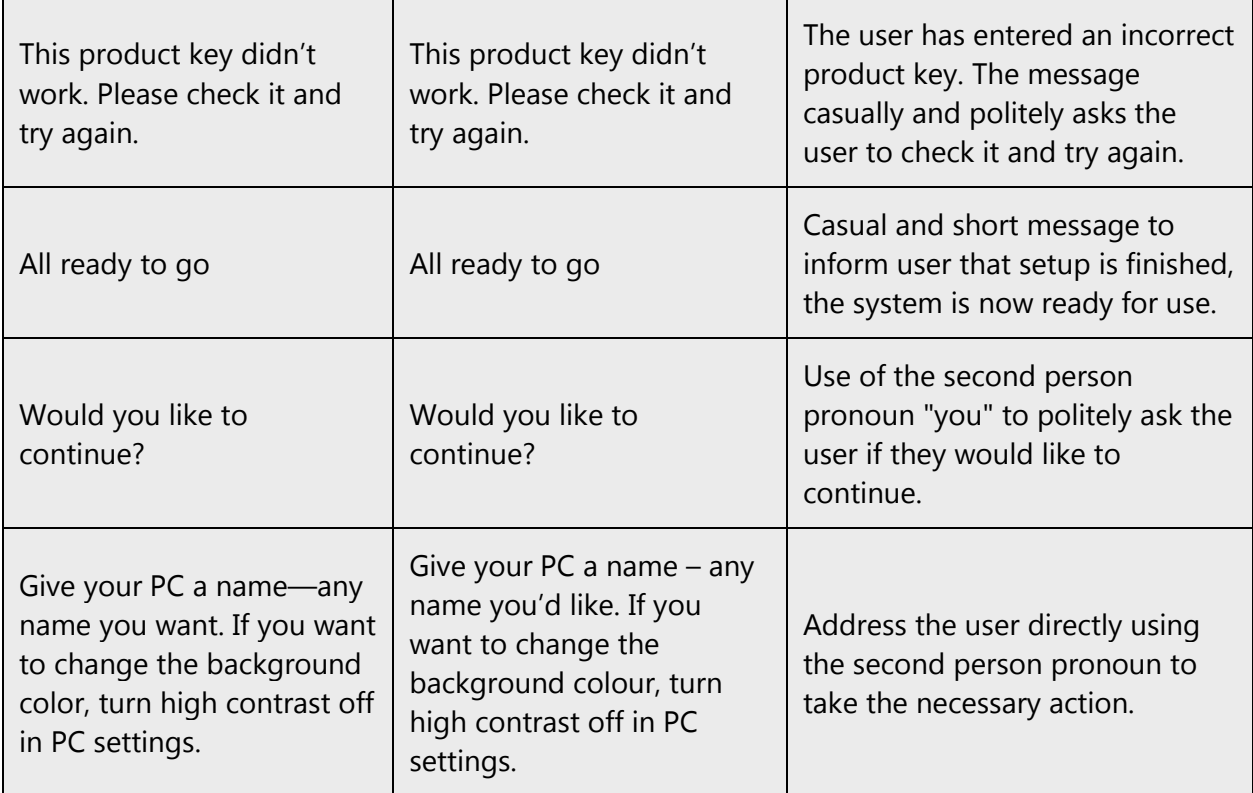

# <span id="page-8-0"></span>2.3.2 Promote a feature

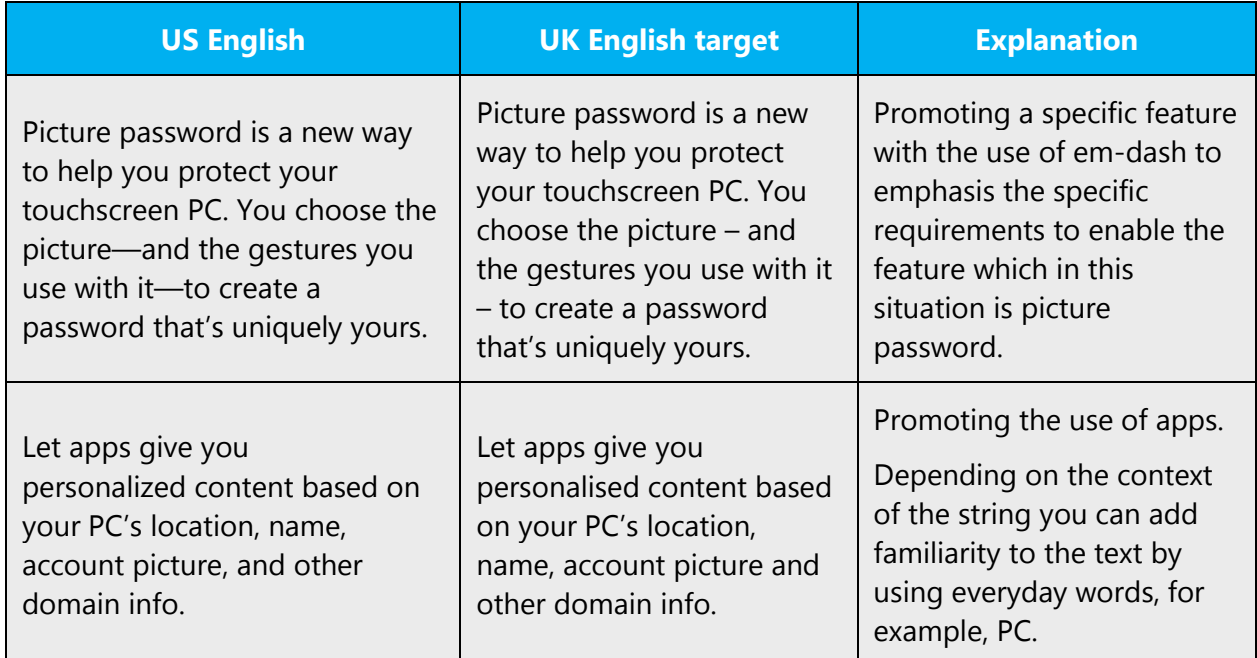

# <span id="page-9-0"></span>2.3.3 Provide how-to guidelines

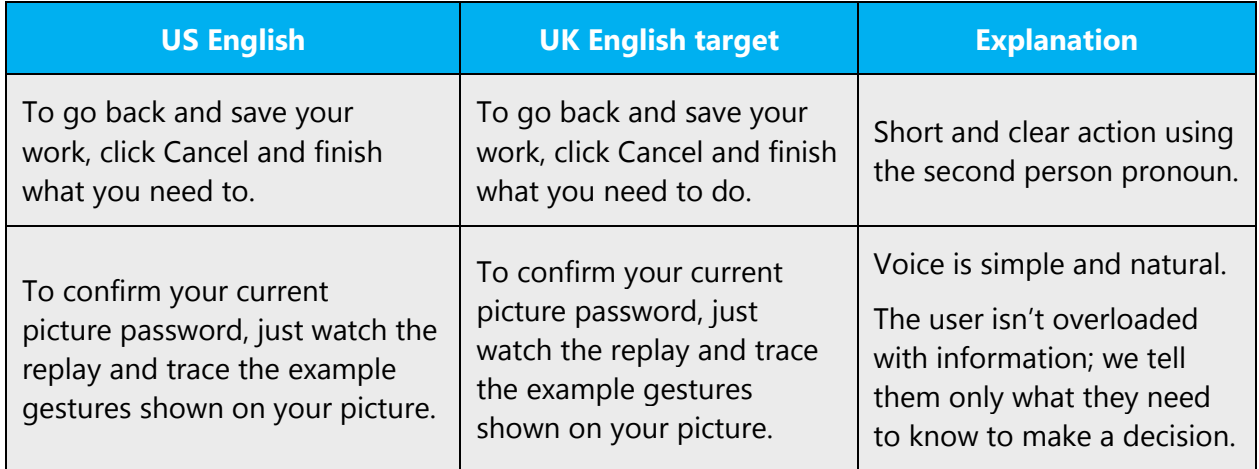

# <span id="page-9-1"></span>2.3.4 Explanatory text and support

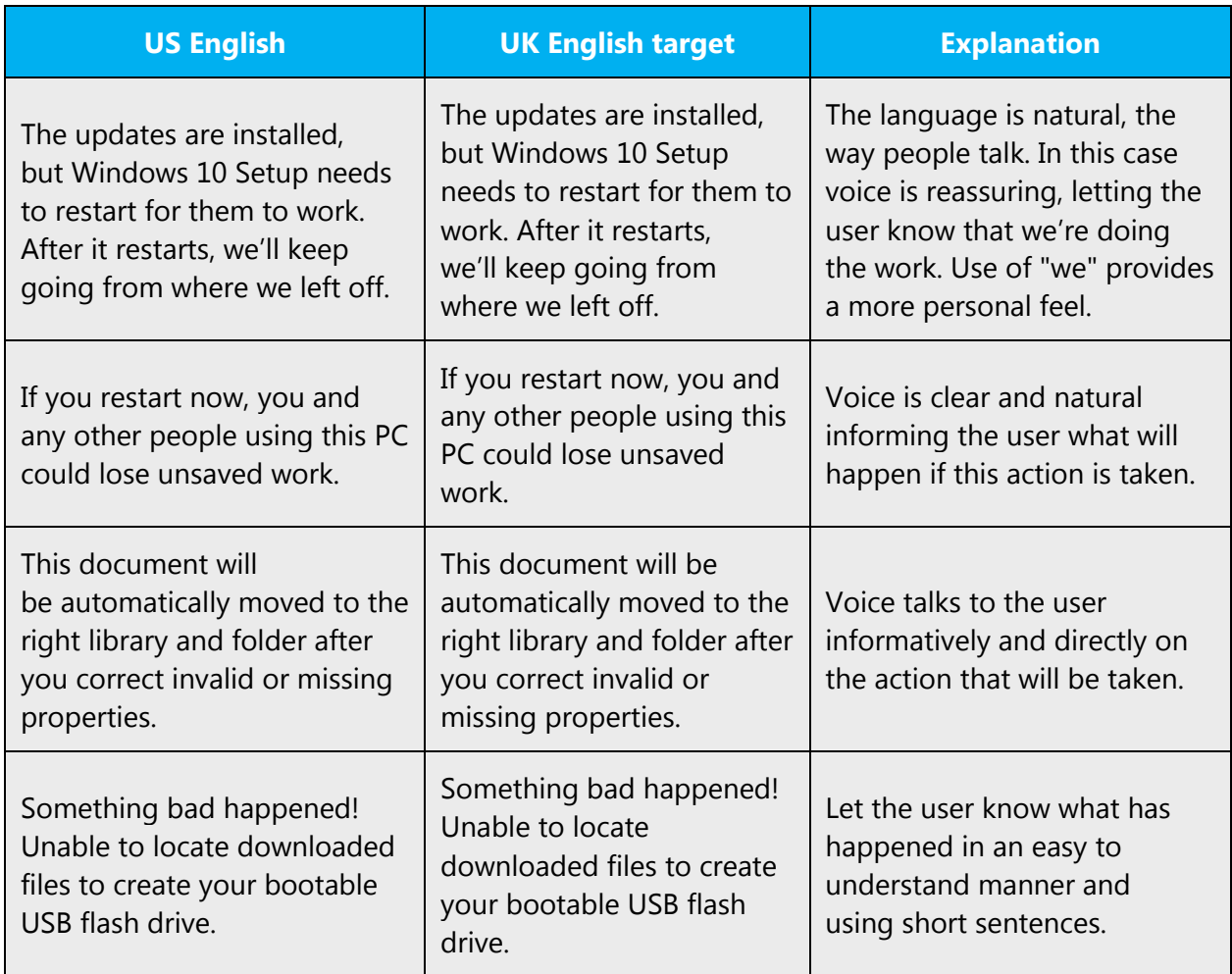

# <span id="page-10-0"></span>3 Language-specific standards

Information about UK English specific standards, such as phone number formats, date formats, currency formats, and measurement units are available from the [GoGlobal](https://msdn.microsoft.com/en-us/globalization/)  [Developer Center.](https://msdn.microsoft.com/en-us/globalization/)

# <span id="page-10-1"></span>3.1 Grammar, syntax and orthographic standards

This section includes information on how to apply the general language and syntax rules to Microsoft products, online content, and documentation.

# <span id="page-10-2"></span>3.1.1 Abbreviations

You might need to abbreviate some words in the UI (mainly buttons or options names) due to lack of space. Generally speaking, for UK English, it's advisable to follow the source when abbreviations have been used.

Make sure that the abbreviation is clear and will be easily understood in the context. Where possible, use standard abbreviations such as those provided in the list of common abbreviations below.

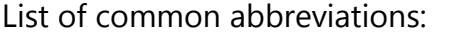

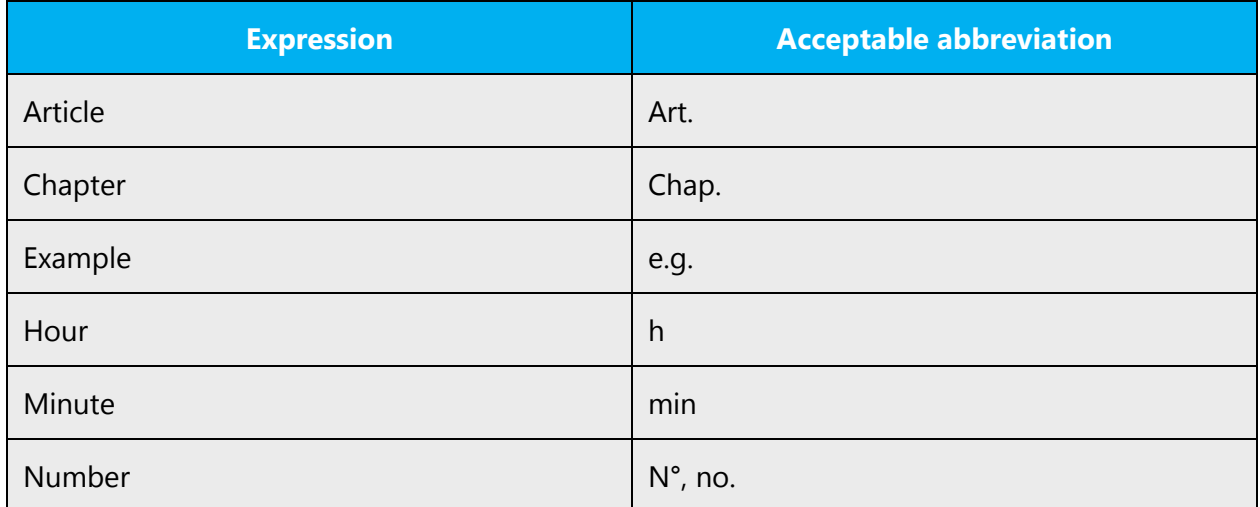

#### <span id="page-10-3"></span>3.1.2 Acronyms

Acronyms are words made up of the initial letters of major parts of a compound term. Common examples are WYSIWYG (What You See Is What You Get), DNS (Domain Name Server), and HTML (Hypertext Markup Language).

## **Localized acronyms**

Most acronyms that appear are international and will be understood by UK English users. Where a local body is being referred to, either to describe local laws or as an illustration, an appropriate alternative should be found to avoid confusion.

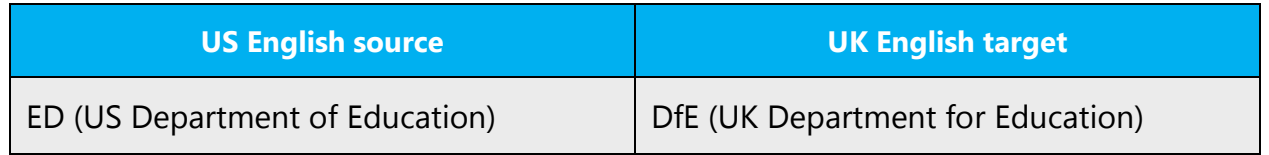

#### **Unlocalized acronyms**

Where it's necessary to retain the US acronym (and where that acronym is likely to be unfamiliar to UK-based users), the full form can be used the first time this appears (with the acronym in brackets), with the acronym being used on all subsequent occurrences within that page.

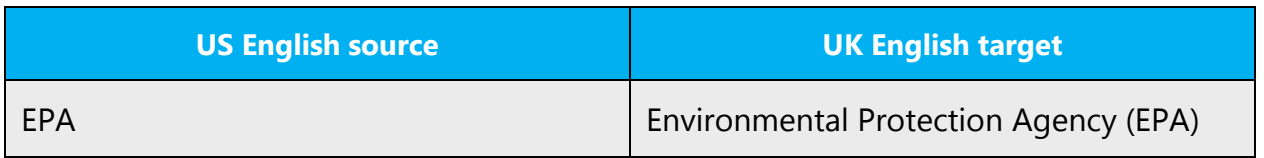

#### <span id="page-11-0"></span>3.1.3 Adjectives

In UK English, handle adjectives in the following manner.

Adjectives are treated the same way as in US English, except for compound adjectives, which are often left unhyphenated in US English, but almost always require hyphenation in UK English.

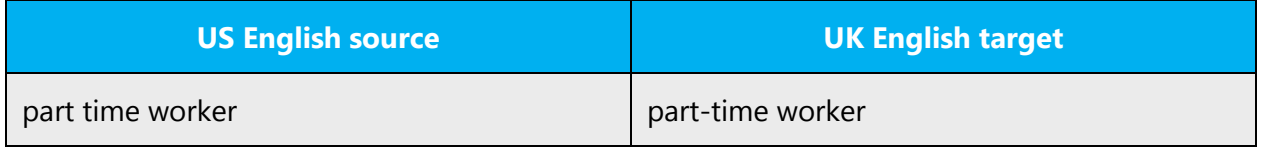

## **Possessive adjectives**

The frequent use of possessives is a feature of the English language. They should be considered as alternatives for definite and indefinite articles to make the text seem more natural and flow better.

# <span id="page-12-0"></span>3.1.4 Capitalization

#### **Capitalization following a colon**

Always use lowercase after a colon within a sentence, except if the colon introduces a direct quotation or if the first word after the colon is a proper noun.

After words like "Note:" or "Important" start the next sentence with a capital letter.

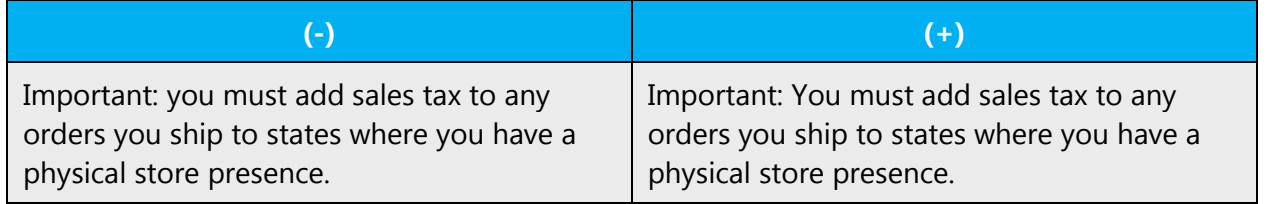

#### **Capitalization in titles, headings and subheadings**

In UK English, only the first letter of a title, heading or sub-heading is capitalized (except proper nouns, names and acronyms, per standard convention).

Examples:

Universal declaration of the rights of man The curious case of Benjamin Button Section III: Import excises

#### **Capitalization in UI labels**

Menu titles and items, push buttons, toolbar item labels and labels that are not full sentences (for example, group box or list headings) should be capitalized as per the source.

#### <span id="page-12-1"></span>3.1.5 Compounds

Compounds should be understandable and clear to the user. Avoid overly long or complex compounds. Keep in mind that unintuitive compounds can cause intelligibility and usability issues.

• Don't hyphenate compounds that are commonly accepted as one word in English.

Examples: website, toolbar, microchip.

• Hyphenate two or more words that collectively modify a noun, especially if not hyphenating them could confuse the user.

Examples: read-only memory, bottom left-hand corner, built-in drive.

• Hyphenate two words that modify a noun if one of the words is a past or present participle.

Examples: copy-protected disk, free-moving graphics.

• Hyphenate two or more words that modify a noun if one of the modifiers is a number or a single letter.

Examples: eight-sided polygon, 16-bit bus, I-beam insertion point.

• Try to avoid suspended compound adjectives.

Example, don't write: first- and second-generation computers.

• If space allows, use the second modifier twice, for example: first-generation and second-generation computers.

# <span id="page-13-0"></span>3.1.6 Conjunctions

For en-US Microsoft voice, conjunctions can help convey a conversational tone. Starting a sentence with a conjunction can be used to convey an informal tone and style.

The same is applicable for UK English.

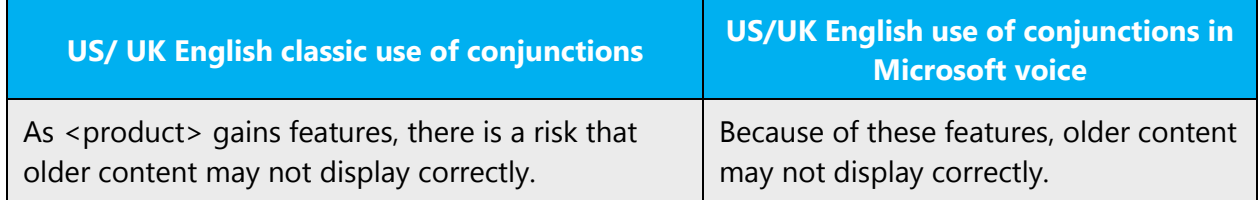

# <span id="page-13-1"></span>3.1.7 Contractions

For US English Microsoft voice, contractions help to convey a conversational tone, and used whenever possible.

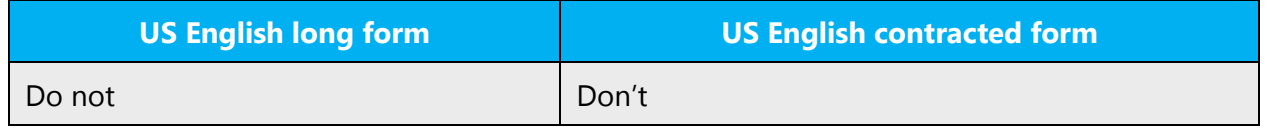

This also applies to UK English Microsoft voice. Some more examples:

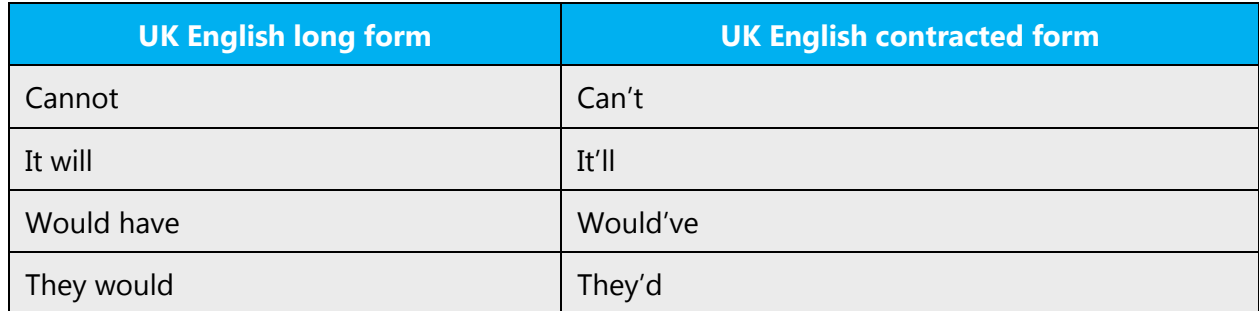

#### <span id="page-14-0"></span>3.1.8 Gender

Grammatical gender is treated the same way as in US English.

#### <span id="page-14-1"></span>3.1.9 Genitive

Don't attach a possessive "-'s" to product/service names or trademarks as this could be interpreted as a modification of these names. If a possessive is necessary, use an "of construction" or use the trademark as an adjective.

# <span id="page-14-2"></span>3.1.10 Lexicon

Lexicon is a tool that enables automation of changes in orthographic conventions.

# **Application of the Lexicon**

The Lexicon is a list of terms that are automatically replaced and/or marked up in US-En source files. It's used at the very beginning of the project. After the Lexicon has been applied to the source files, a proof-reader has to review the strings to ensure all replacements were made properly and there are no flaws resulting from tricky word pairs. At the same time, the reviewer is performing other changes that need to be done to adapt the US-En to UK-En.

#### **Replacements performed by the Lexicon**

The Lexicon performs both spelling changes and word replacements. See examples below.

#### **Spelling**

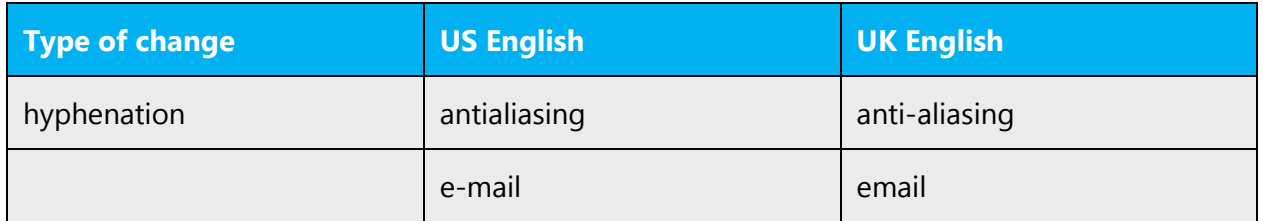

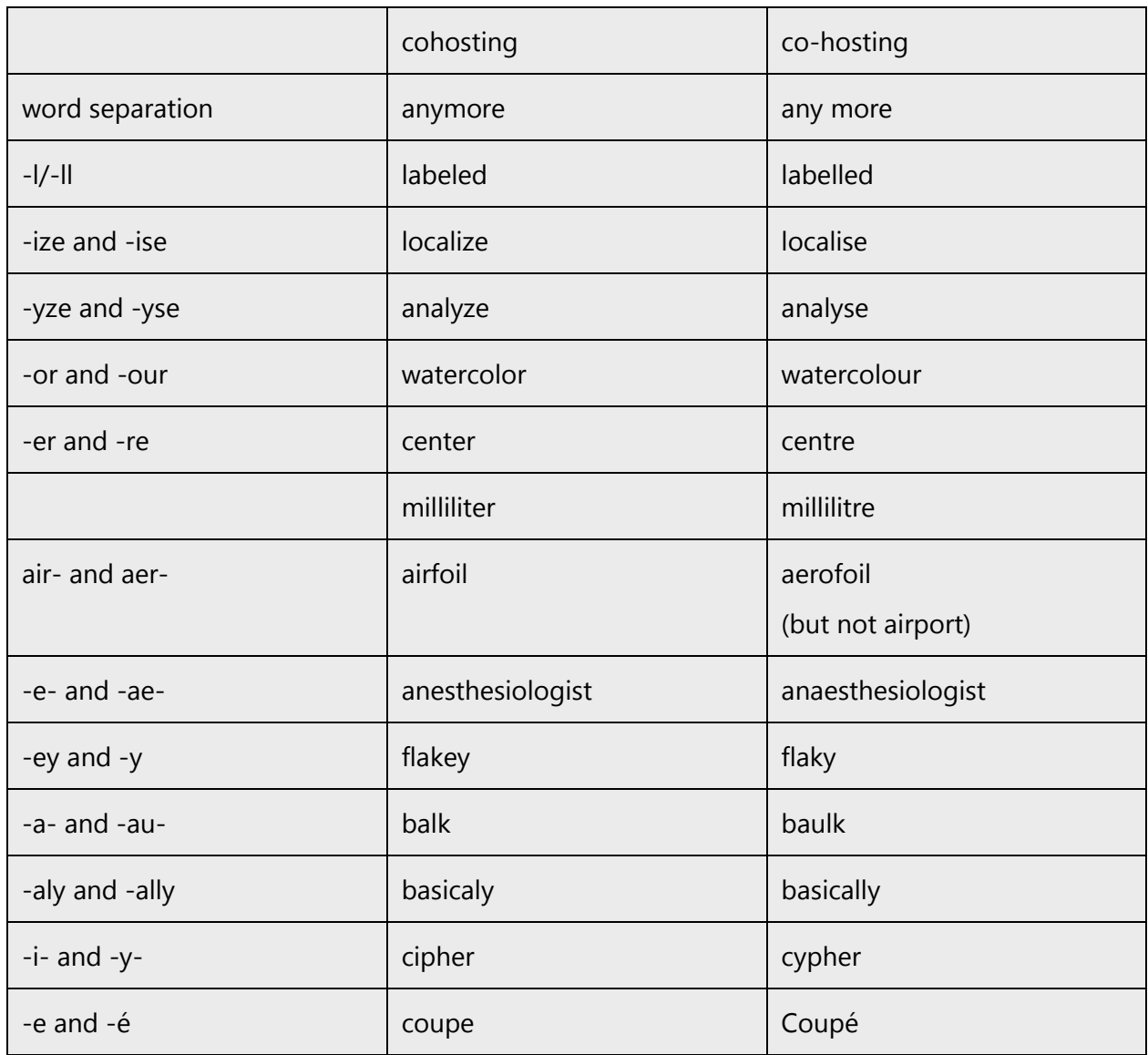

The spelling replacements are made in all forms of the word:

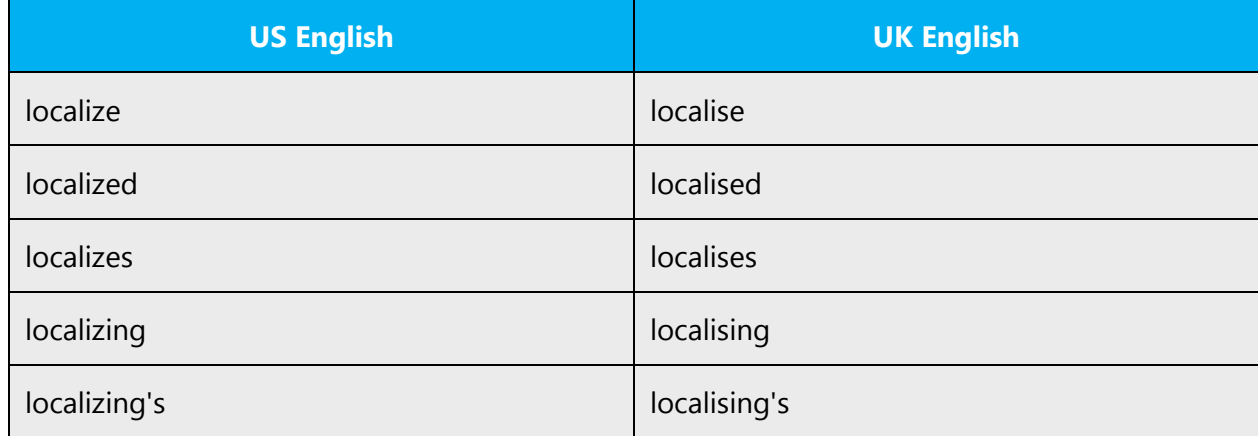

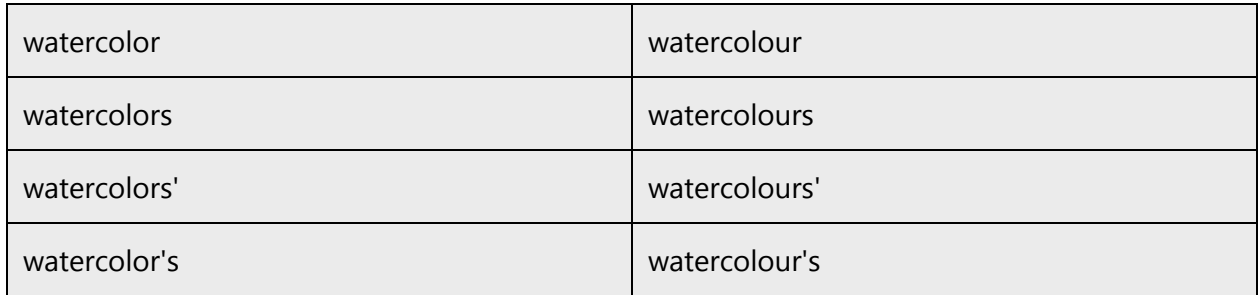

## Word substitutions:

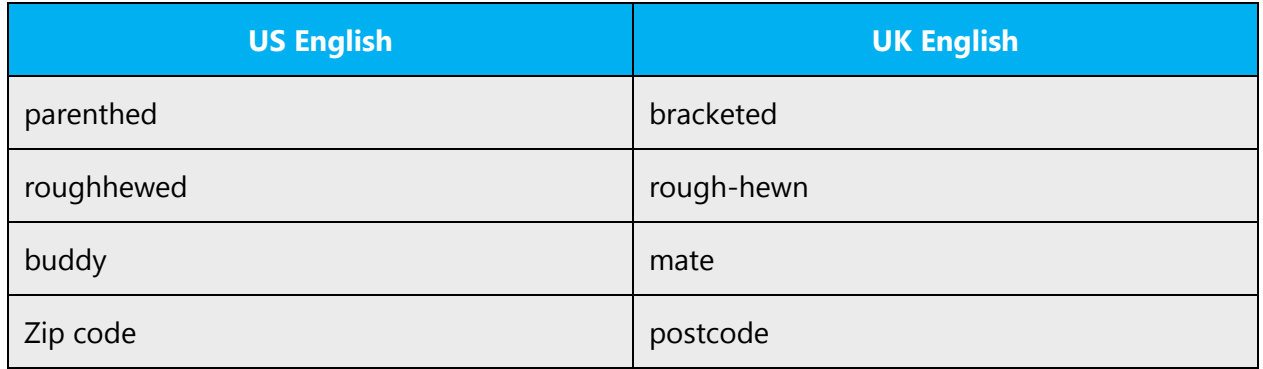

# Tricky issues:

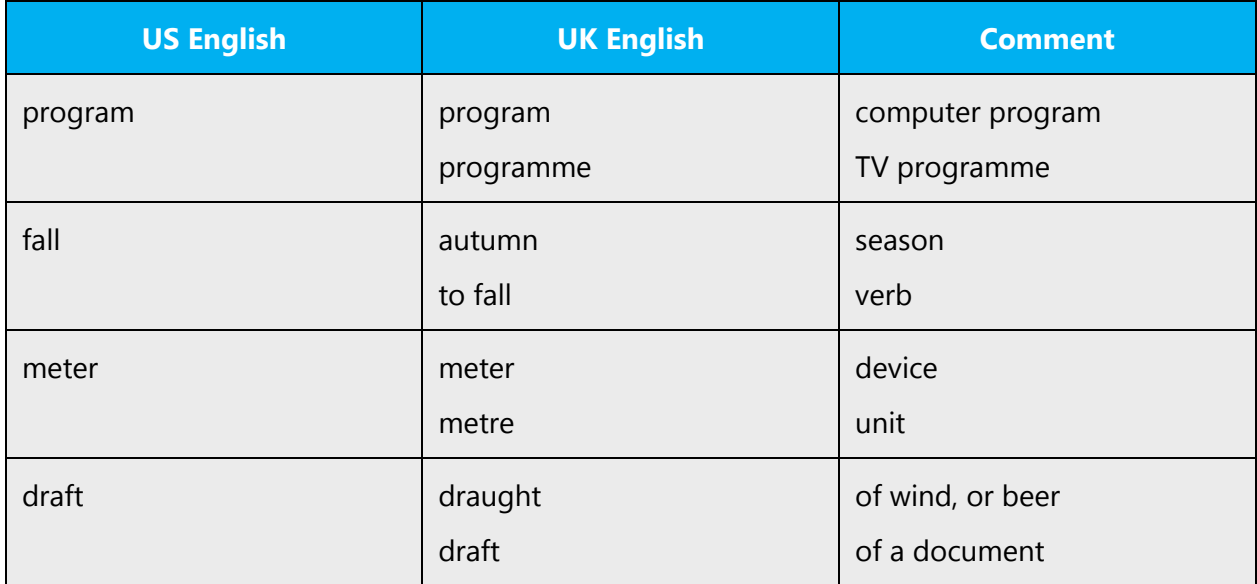

# **Location of the Lexicon**

The Location of the Lexicon is project-dependent.

# **Lexicon Windows specific information**

The ENGB Transformation tool containing Lexicon was used for Windows. Below is a sample text before and after the tool application and human editing. Contact project manager for more details on the Transformation tool and Lexicon used.

Sample text:

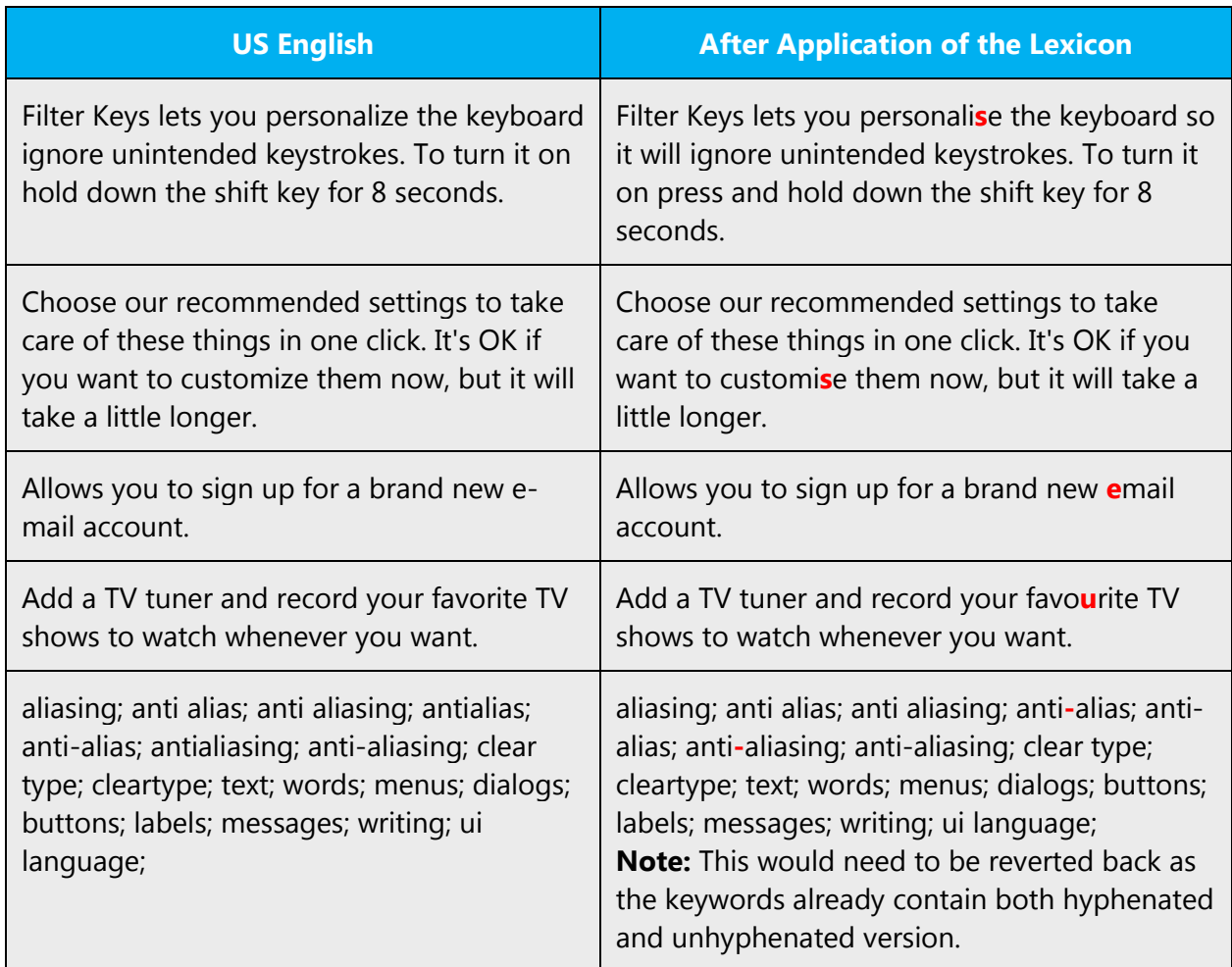

# **Lexicon Windows Services specific information**

The ENGB Transformation tool containing Lexicon was used for Windows Services. Below is a sample text before and after the tool application and human editing. Contact Windows IPM for more details on the Transformation tool and Lexicon used.

Sample text:

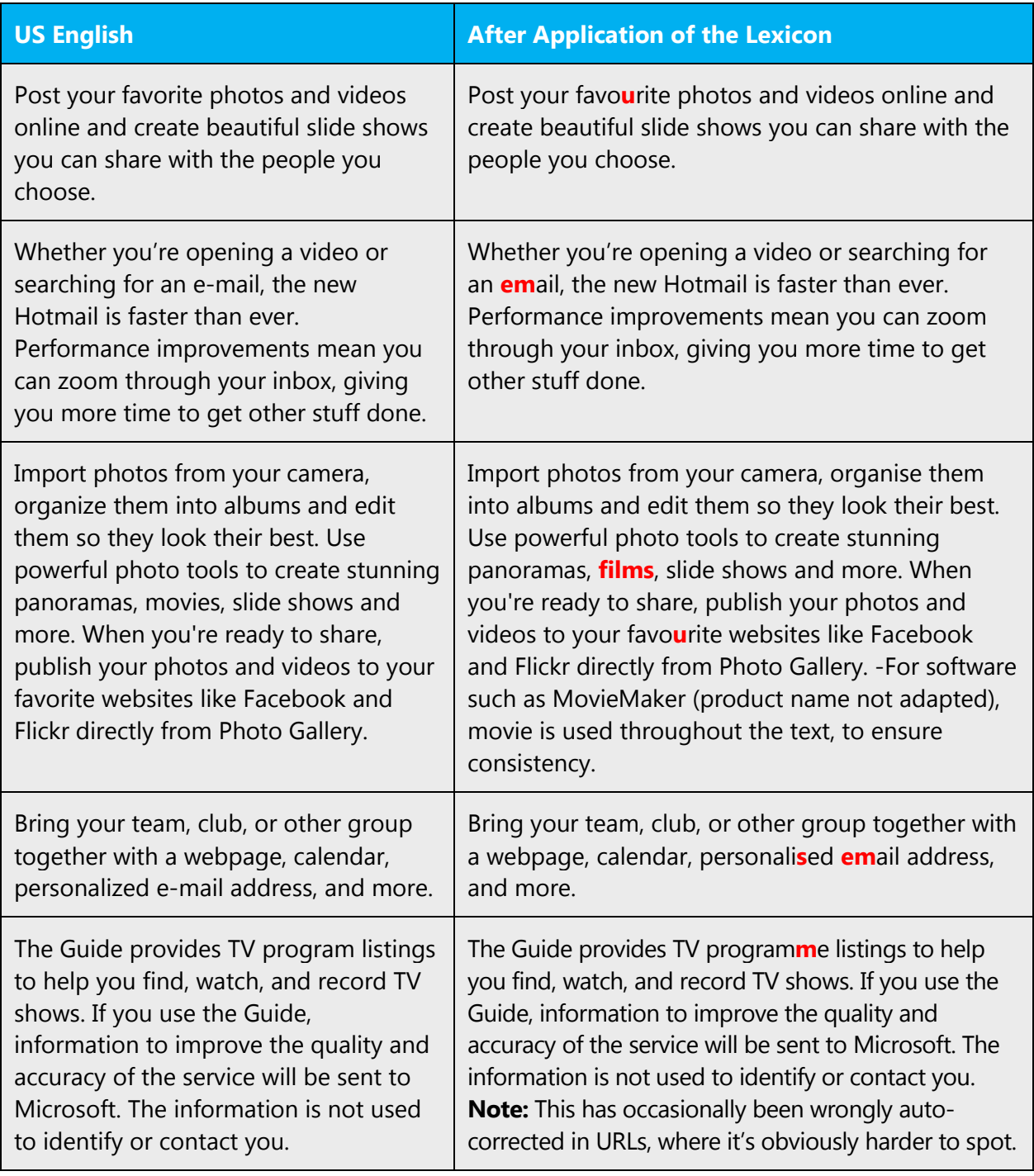

# <span id="page-18-0"></span>3.1.11 Localizing colloquialism, idioms, and metaphors

The Microsoft voice allows for the use of culture-centric colloquialisms, idioms and metaphors (collectively referred to "colloquialism").

Choose from these options to express the intent of the source text appropriately.

- Don't attempt to replace the source colloquialism with a UK English colloquialism that fits the same meaning of the particular context unless it's a perfect and natural fit for that context.
- Translate the *intended* meaning of the colloquialism in the source text (not the literal translation of the original colloquialism in the source text), but only if the colloquialism's meaning is an integral part of the text that can't be omitted.
- If the colloquialism can be omitted without affecting the meaning of the text, omit it.

# <span id="page-19-0"></span>3.1.12 Nouns

#### **General considerations**

Nouns are treated the same way in UK English.

# **Plural formation**

UK English still retains more irregular plurals than US English does, and these should be considered when adapting text. For example: learnt.

# <span id="page-19-1"></span>3.1.13 Numbers

This topic includes guidelines when to use numerals (symbol that represents a number. for example, 1, 2, 3, 234, etc.) and when to spell out numbers (one, two, three, two hundred and thirty-four) and other aspects for the particular language.

In English (UK) numbers from 1 to 9 are written out in letters, numbers above nine are shown as numerals.

Numbers below zero should follow the same general rules as those above zero ("two microseconds", "20 microseconds"). When there is a mix of numbers below and above nine, and used in the same context, use numerals.

#### <span id="page-19-2"></span>3.1.14 Prepositions

Pay attention to the correct use of the preposition in adaptation.

Examples:

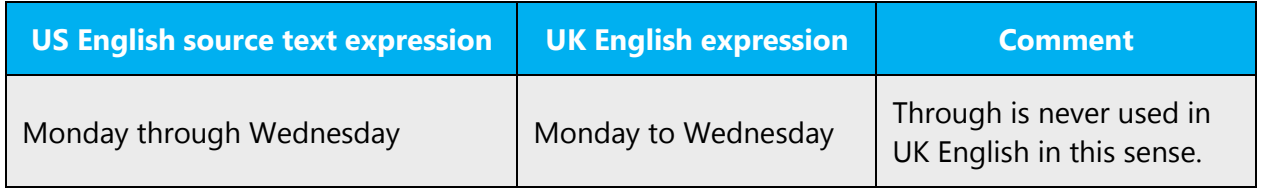

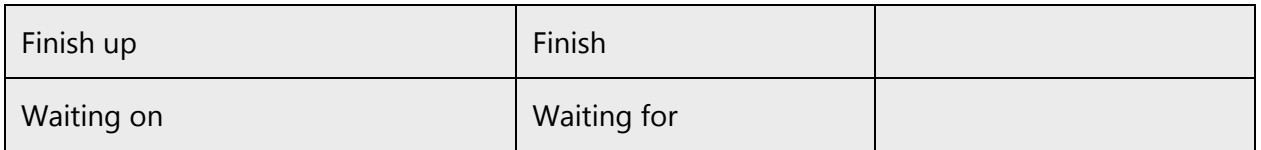

For the Microsoft voice, use of prepositions is another way to help convey a casual or conversational tone. Starting or ending a sentence with a preposition is acceptable practice in conveying Microsoft voice.

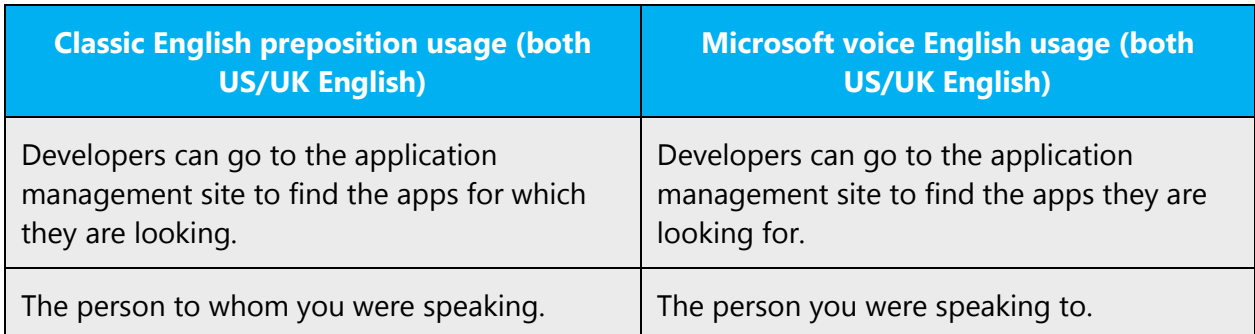

#### <span id="page-20-0"></span>3.1.15 Pronouns

Pronouns are treated the same way as in US English.

#### <span id="page-20-1"></span>3.1.16 Punctuation

Note that punctuation, particularly comma usage, is one of the areas where UK English can differ greatly from US English. Follow UK English conventions.

Don't add punctuation marks in labels.

#### <span id="page-20-2"></span>3.1.17 Apostrophes

Apostrophes should never be used to indicate a plural (for example, DVDs, CVs, 1950s, to-dos).

For nouns ending in s, use –s's, for example, Niklas's

#### **Bulleted lists**

Bulleted lists tend to be treated the same way as in US English.

# **Comma**

# **Commas before the conjunctions "and" and "or"**

There should be no comma before the final "and" in a list-type construction:

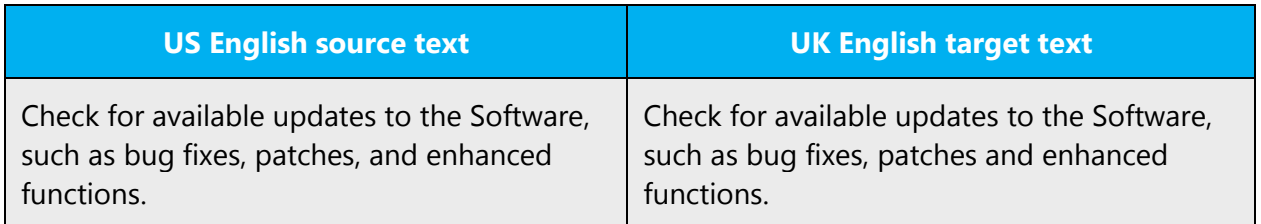

There should be no comma before the final "or" in a list-type construction:

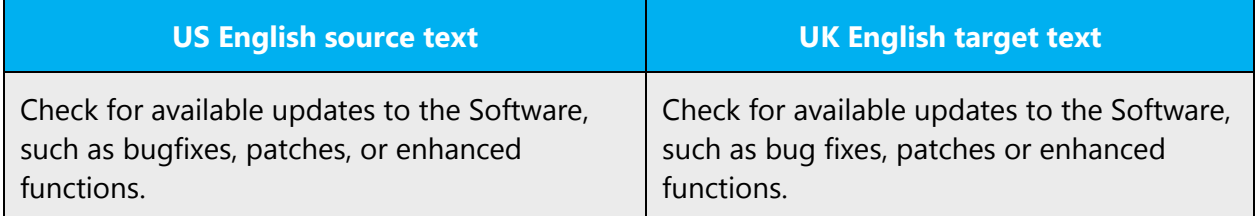

Note that it's perfectly acceptable and indeed necessary in some cases, to have a comma before "and" or "or" when it's used to break up two separate but related clauses:

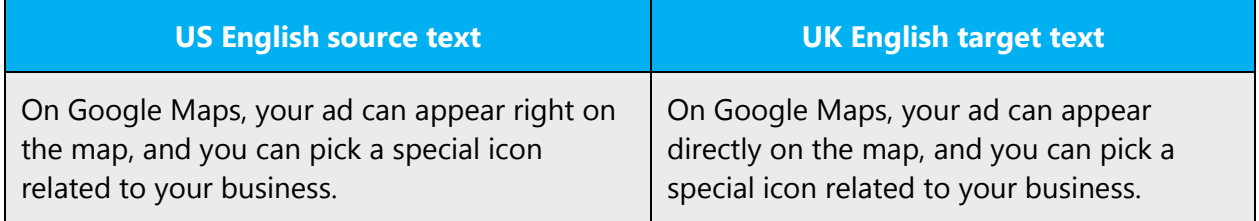

#### **Use of commas with the conjunction "but"**

In keeping with standard UK English grammar rules, "but" should not be preceded by a comma, as it serves as a conjunction between clauses. This is not usually the case in US English.

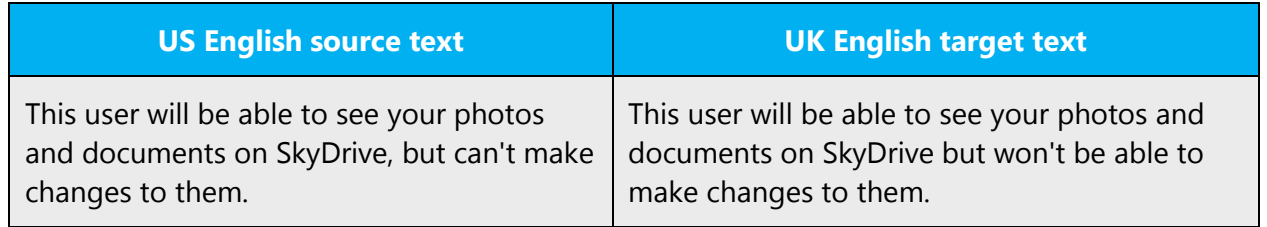

However, where these two clauses form independent sentences, a comma should be inserted

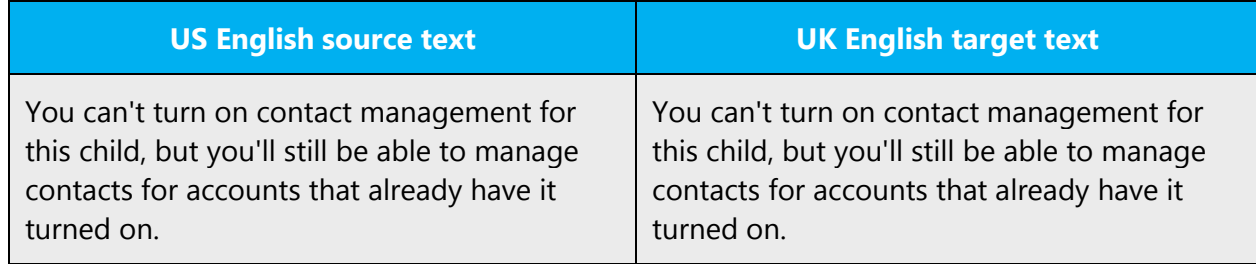

# **Commas before and after "etc." and "i.e."**

Note that there is no comma before "etc." in UK English:

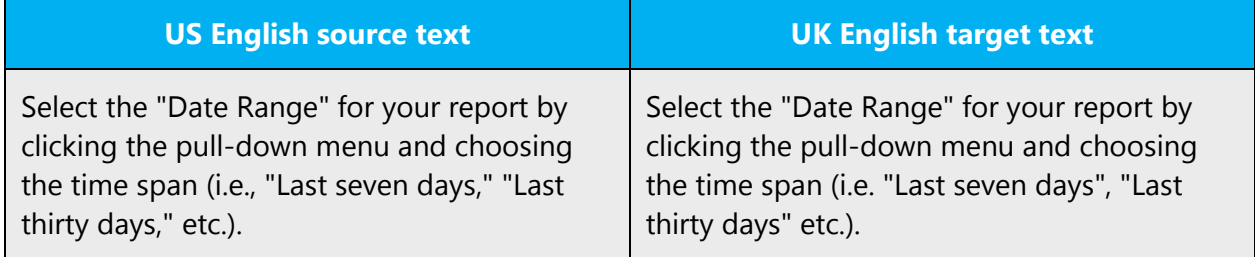

The same applies to commas after "i.e.":

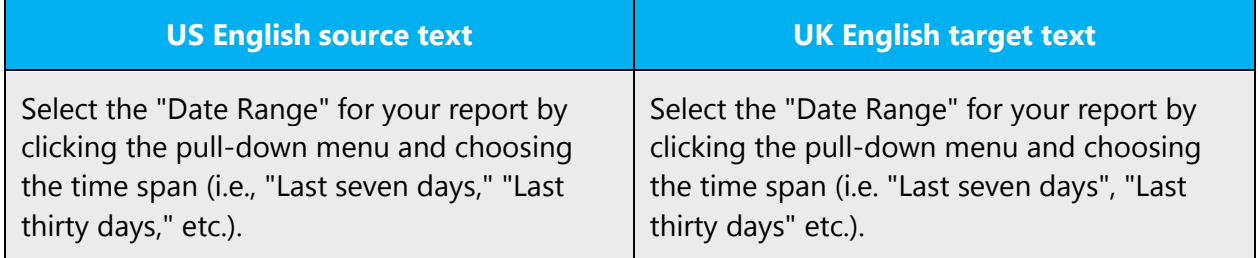

# **Colon**

Use colons to indicate a list or introduce a point.

#### **Dashes and hyphens**

Three different dash characters are used in English:

# **Hyphen**

The hyphen is used to divide words between syllables, to link parts of a compound word, and to connect the parts of an inverted or imperative verb form.

It should also be used with the following prefixes: pre-, re- and un-.

Use re- (with a hyphen) when followed by the vowels e or u (not pronounced as "yu"): for example, re-entry, re-examine, re-urge.

Use re (no hyphen) when followed by the vowels a, i, o or u (pronounced as "yu"), or any consonant: for example, rearm, rearrange, reassemble, reiterate, reorder, reread, reuse, rebuild, reconsider, retweet.

Exceptions (where confusion with another word would arise): re-cover/recover, recreation/recreation, re-form/reform, re-sent/resent, re-sign/resign.

Pre-, re- and un- are often hyphenated in neologisms, but where a word has entered the lexicon, this prefix is generally concatenated (not always in the case of pre-), except for in the above-described cases.

Use hyphen in cases where compound modifiers precede the noun, for example, "thirdparty solutions," "on a case-by-case basis."

Retain this hyphen and use it if required even if doesn't appear in the source text.

Examples:

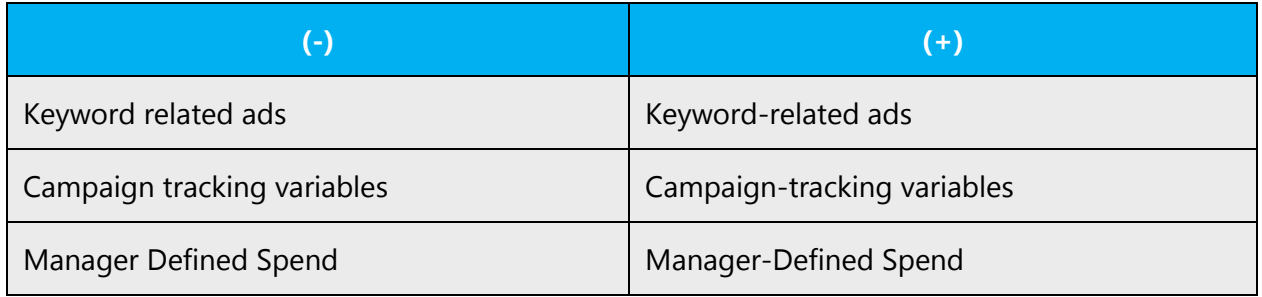

Note that hyphens are not used in the following cases:

1. When the compound modifier comes after the noun

Example:

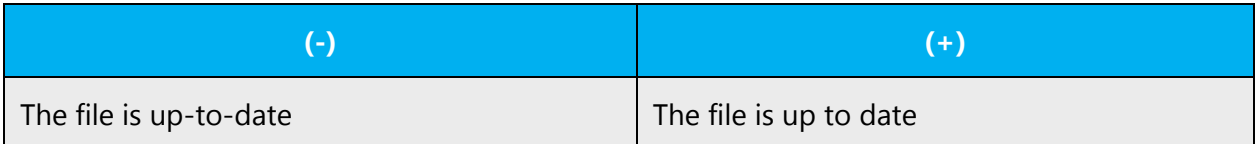

1. In adjectival compounds beginning with adverbs ending in -ly

Examples:

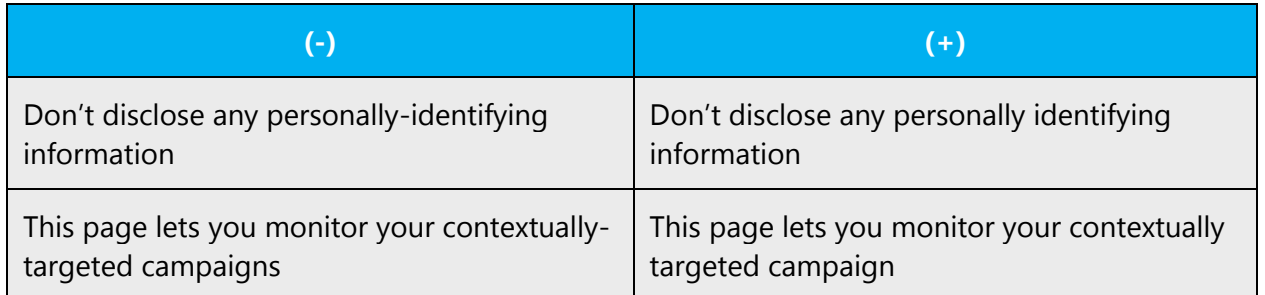

One last difference regarding UK English hyphen usage occurs when a word is too long to fit on the end of one line. In this case they should appear at morphological breaks, unlike US English which allows for them at syllable breaks. Compare:

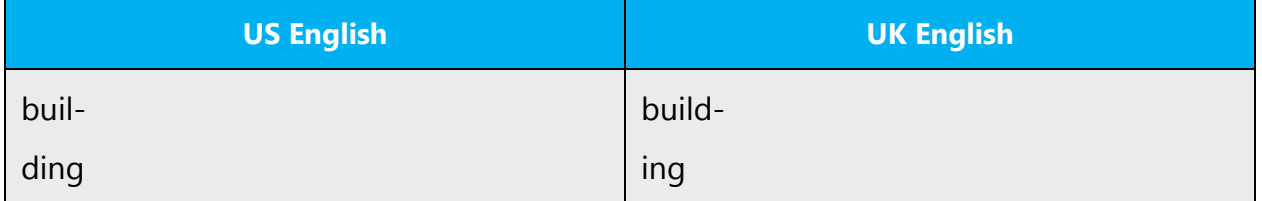

# **En dash**

The en dash is used as a minus sign, usually with spaces before and after. The en dash is also used in number ranges, such as those specifying page numbers. No spaces are used around the en dash in this case. The use of "m" dashes is more common in US English than it's in UK English. UK English tends to favor "n" dashes.

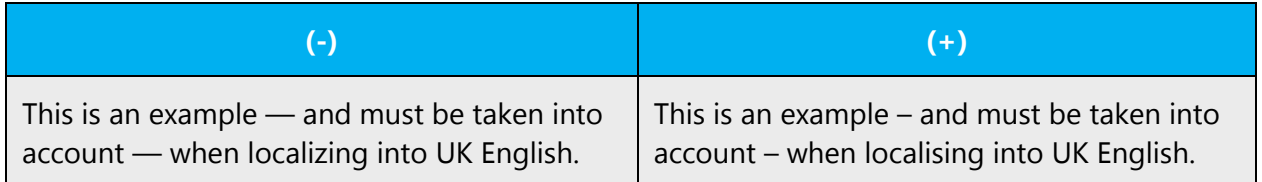

In some cases, US English uses two "n-dashes" one after the other. Again this is not common in UK English, which tends to favor a single "n" dash:

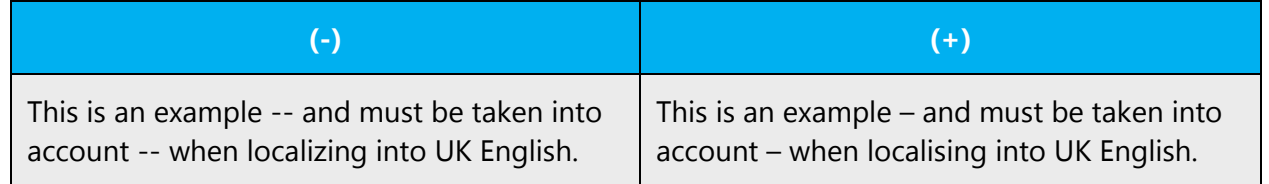

#### **Em dash**

The em dash should only be used to emphasize an isolated element or introduce an element that's not essential to the meaning conveyed by the sentence.

Example:

An em dash is not the most important punctuation mark—it's main use being for making asides.

# **Ellipses (suspension points)**

Ellipses are generally to be avoided in UK English. Where they are used, there should be no space between them and the preceding word, then a space before a following word (if appropriate).

Example:

**UK English target**

When you need to create suspense... ellipses can help!

#### <span id="page-25-0"></span>3.1.18 Exclamation marks

Exclamation marks should be avoided, especially in UI strings.

#### **Period/full stop**

#### **Full stop and brackets**

If the text within the bracket is merely part of a sentence, place the full stop after the closing bracket.

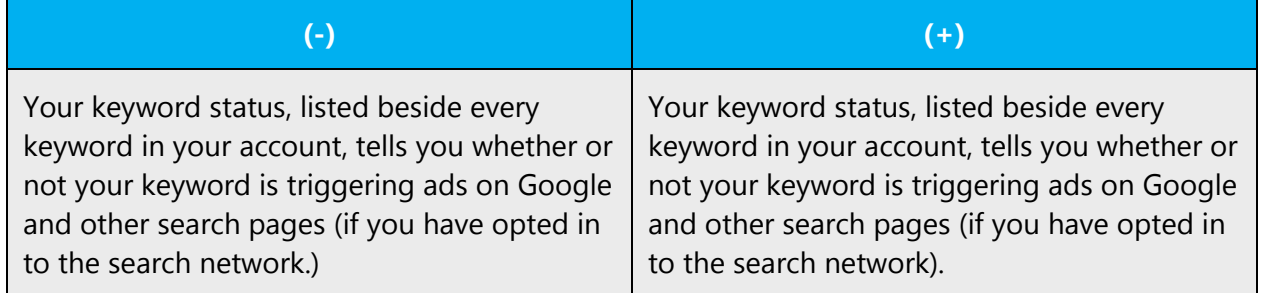

However, if the bracket contains an entire sentence from start to finish, place the full stop directly after the last word, that's, before the closing bracket.

# **Quotation marks/inverted commas**

Traditionally, inverted commas (' ') were used in UK English where quotation marks (" ") would be used in US English. However, modern UK English usage tends to favor quotation marks as well.

In US English, the punctuation mark goes inside the quotation marks, but in UK English it goes outside:

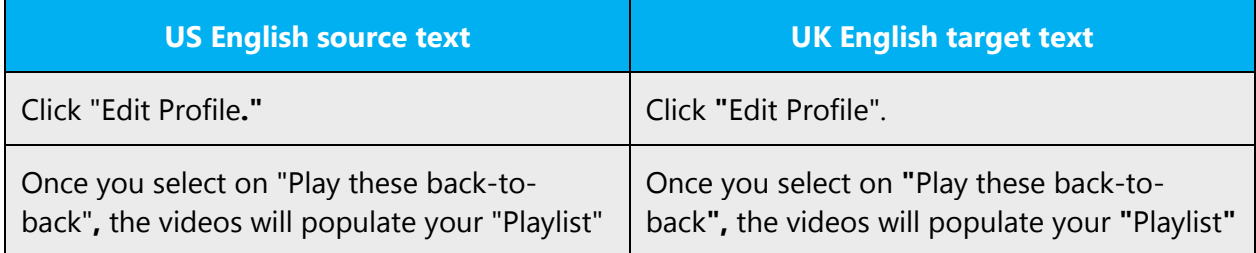

Note that this change applies to both single and double quotation marks.

# **Exception: direct speech**

When reporting direct speech, the comma needs to go inside the quotation mark for UK English, just as it does for US English:

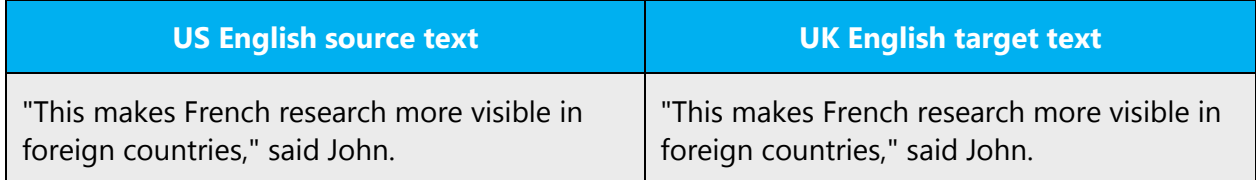

Additionally, in US source strings you may find software references surrounded by English quotation marks. When these quotation marks are used to define a term which may be understood otherwise (for example, a "line" in code), then they should be replaced with inverted commas per standard UK English usage.

#### **Parentheses/brackets**

In English, there is no space between the parentheses and the text inside them.

# <span id="page-26-0"></span>3.1.19 Sentence fragments

For the Microsoft voice, the use of sentence fragments helps convey a conversational tone. They are used whenever possible as they are short and to the point.

The same is applicable for UK English.

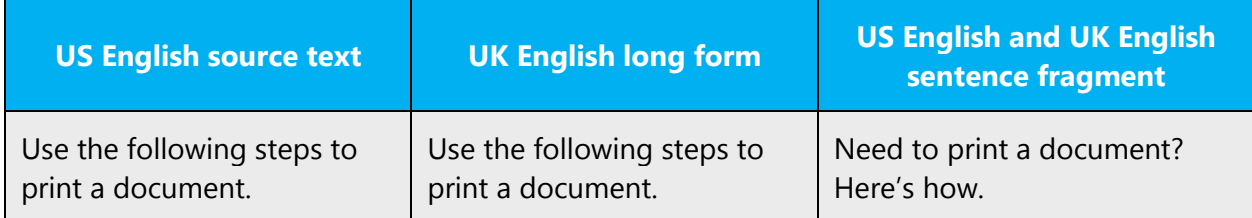

# <span id="page-27-0"></span>3.1.20 Split infinitive

In both UK and US English the split infinitive was traditionally avoided and even frowned upon in formal written language. However, more recently it has become an accepted stylistic feature which often sounds more idiomatic than the "correct" version. If it sounds more idiomatic with the infinitive split, then leave it.

Example:

#### **UK English target**

To boldly go where no man has gone before!

# <span id="page-27-1"></span>3.1.21 Subjunctive

The use of the subjunctive in UK English has become increasingly less common in recent years as it sounds old-fashioned and can make the reader stumble or create confusion. Where it was once simply incorrect to use the indicative in certain constructions such as "if I were/was to" or "I wish it were/was true," both are now common and equally correct.

The subjunctive is still necessary in certain slightly antiquated constructions and set phrases such as "be that as it may" or "were it not for" or "whether it be." It's probably best to try and avoid using these altogether as they tend to give a pompous or pedantic air to the text.

#### <span id="page-27-2"></span>3.1.22 Symbols & nonbreaking spaces

Nonbreaking spaces should be used between numbers and units so that they are not separated by line breaks (for example, 60 ml, 100 mph).

Additionally, # (the hash sign) is not commonly used in UK English as a short form for "number." This should be replaced with either "no./N°" or "number."

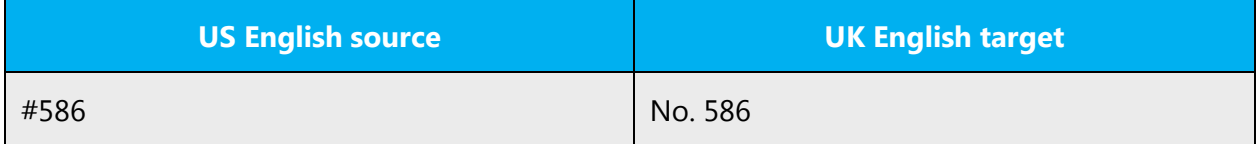

# <span id="page-28-0"></span>3.1.23 Verbs

For US English Microsoft voice, verb tense helps to convey the clarity of Microsoft voice. Simple tenses are used. The easiest tense to understand is the simple present, like we use in this guide. Avoid future tense unless you're describing something that will really happen in the future and the simple present tense is inapplicable. Use simple past tense when you describe events that have already happened.

The same is applicable in UK English.

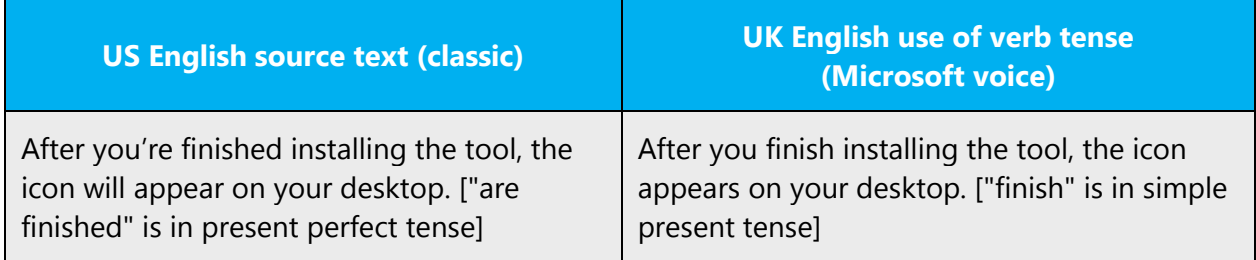

Don't use brand names as verbs, for example: Skype your friends or Send a Qik.

# <span id="page-28-1"></span>4 Localization considerations

Localization means that the translated text needs to be adapted to the local language, customs and standards.

The language in Microsoft products should have the "look and feel" of a product originally written in UK English, using idiomatic syntax and terminology, while at the same time maintaining a high level of terminological consistency, so as to guarantee the maximum user experience and usability for our customers.

# <span id="page-28-2"></span>4.1 Accessibility

Accessibility options and programs are designed to make the computer usable by people with cognitive, hearing, physical, or visual disabilities.

Hardware and software components engage a flexible, customizable user interface, alternative input and output methods, and greater exposure of screen elements.

General accessibility information can be found at [https://www.microsoft.com/en](https://www.microsoft.com/en-us/accessibility/)[us/accessibility/.](https://www.microsoft.com/en-us/accessibility/)

# <span id="page-29-0"></span>4.2 Applications, products, and features

Product and application names are often trademarked or may be trademarked in the future and are therefore rarely translated. Occasionally, feature names are trademarked, too (for example, IntelliSense™). Before translating any application, product, or feature name, verify that it's in fact translatable and not protected in any way. This information can be obtained [here.](https://www.microsoft.com/en-us/legal/intellectualproperty/trademarks/en-us.aspx)

Refer to the product-specific sections at the end of this document for information on the localization of specific product names.

#### **Version numbers**

Version numbers always contain a period (for example, Version 4.2). This usage extends to UK English as well.

Version numbers are usually also a part of version strings, but technically they are not the same.

# <span id="page-29-1"></span>4.3 Trademarks

Trademarked names and the name Microsoft Corporation shouldn't be localized unless local laws require translation and an approved translated form of the trademark is available. A list of Microsoft trademarks is available [here.](http://www.microsoft.com/en-us/legal/intellectualproperty/Trademarks/default.aspx)

#### <span id="page-29-2"></span>4.4 Geopolitical concerns

Part of the cultural adaptation of the US product to a specific market is the resolution of geopolitical issues. While the US product is designed and developed with neutrality and a global audience in mind, the localized product should respond to the particular situation that applies within the target country/region.

Sensitive issues or issues that might potentially be offensive to the users in the target country/region may occur in any of the following:

- Maps
- Flags
- Country/region, city and language names
- Art and graphics
- Cultural content, such as encyclopedia content and other text where historical or political references are present

Some issues are easy to verify and resolve. The localizer should have the most current information available. Maps and other graphical representations of countries/regions should be checked for accuracy and existing political restrictions. Country/region, city, and language names change on a regular basis and should be checked, even if previously approved. A thorough understanding of the culture of the target market is required for checking the appropriateness of cultural content, clip art and other visual representations of religious symbols, and body and hand gestures.

# <span id="page-30-0"></span>4.5 Software considerations

This section refers to all menus, menu items, commands, buttons, check boxes, and other UI elements that should be consistently translated in the localized product.

#### <span id="page-30-1"></span>4.5.1 Error messages

Here is an example:

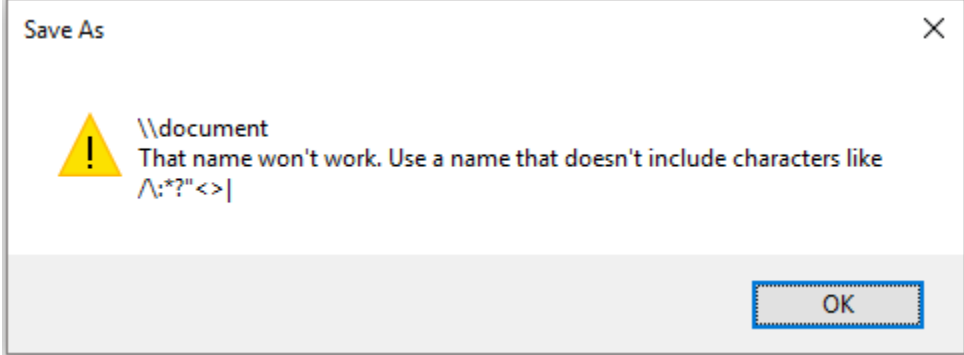

Error messages are messages sent by the system or a program, informing the user of an error that must be corrected in order for the program to keep running. The messages can prompt the user to take action or inform the user of an error that requires restarting the computer.

Considering the underlying principles of Microsoft voice, translators are encouraged to apply them to ensure target translation is more natural, empathetic and not robot-like.

#### **UK English style in error messages**

Use consistent terminology and language style in the localized error messages, and not just translate them as they appear in the US product.

When adapting usual phrases, standardize. Note that sometimes (such as in the table above) US English uses different forms to express the same idea.

Examples:

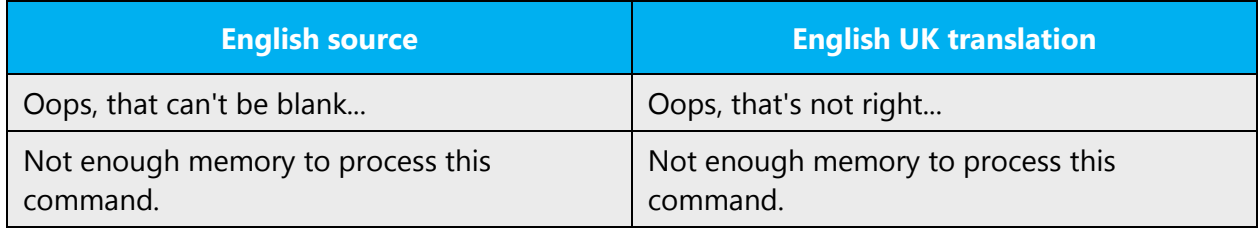

#### **Standard phrases in error messages**

These phrases commonly occur in error messages. When you translate them, try to use the provided target phrases. However, feel free to use other ways to express the source meaning if they work better in the context.

Examples:

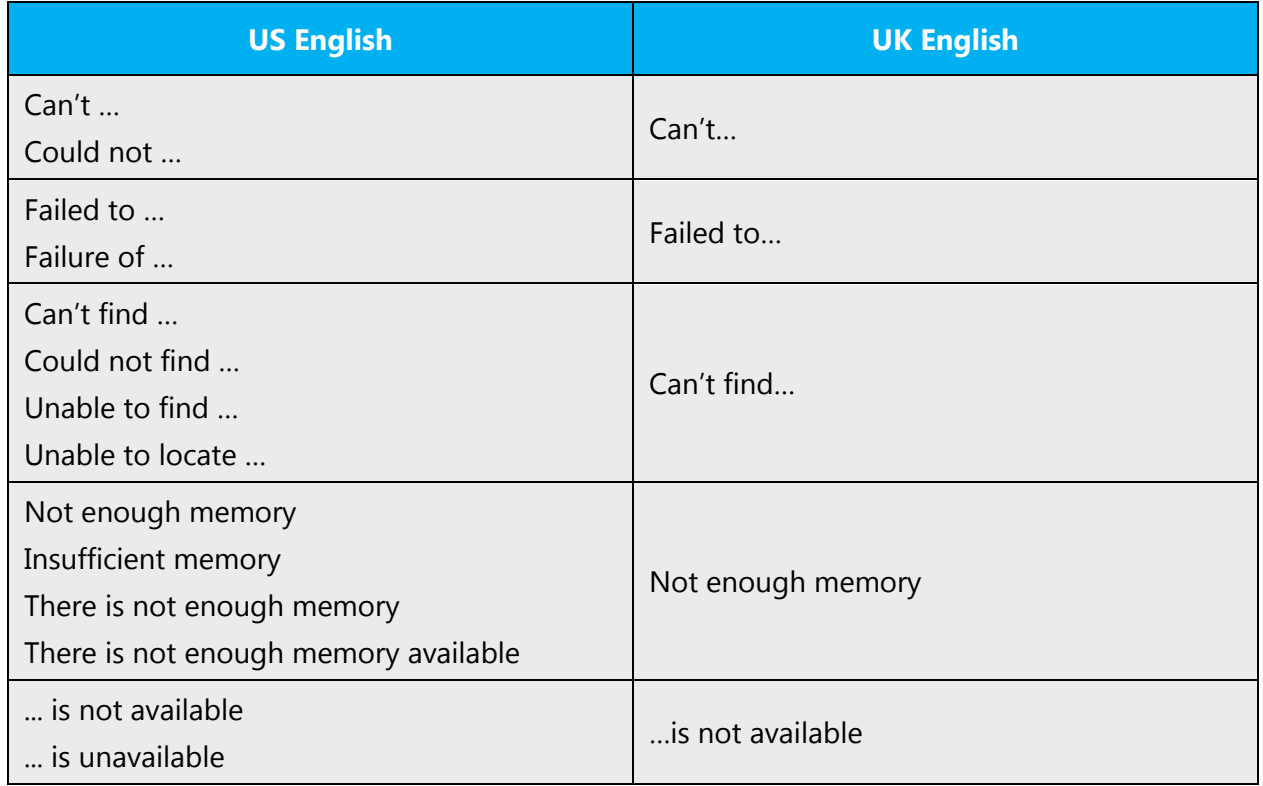

#### **Error messages containing placeholders**

When localizing error messages containing placeholders, try to anticipate what will replace the placeholder. This is necessary for the sentence to be grammatically correct when the placeholder is replaced with a word or phrase. Note that the letters used in placeholders convey a specific meaning.

Examples:

%d, %ld, %u, and %lu means <number> %c means <letter> %s means <string>

Examples of error messages containing placeholders:

"Checking Web %1!d! of %2!d!" means "Checking Web <number> of <number>." "INI file "%1!-.200s!" section" means "INI file "<string>" section."

#### <span id="page-32-0"></span>4.5.2 Keys

In English, references to key names, like arrow keys, function keys and numeric keys, appear in normal text (not in small caps).

# <span id="page-32-1"></span>4.5.3 Keyboard shortcuts

Sometimes, there are underlined or highlighted letters in menu options, commands or dialog boxes. These letters refer to keyboard shortcuts, which help the user to perform tasks more quickly.

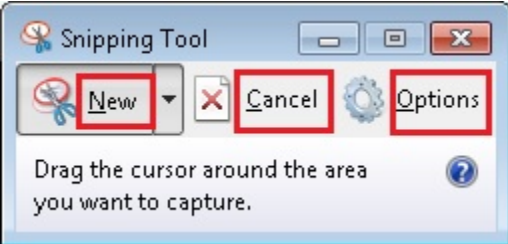

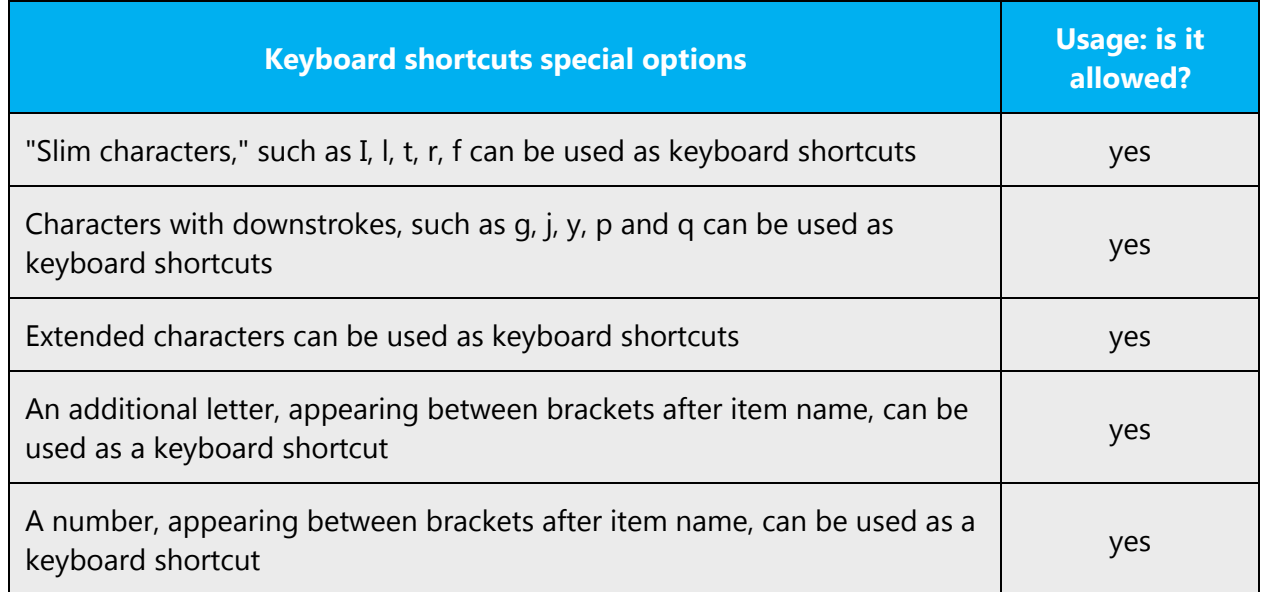

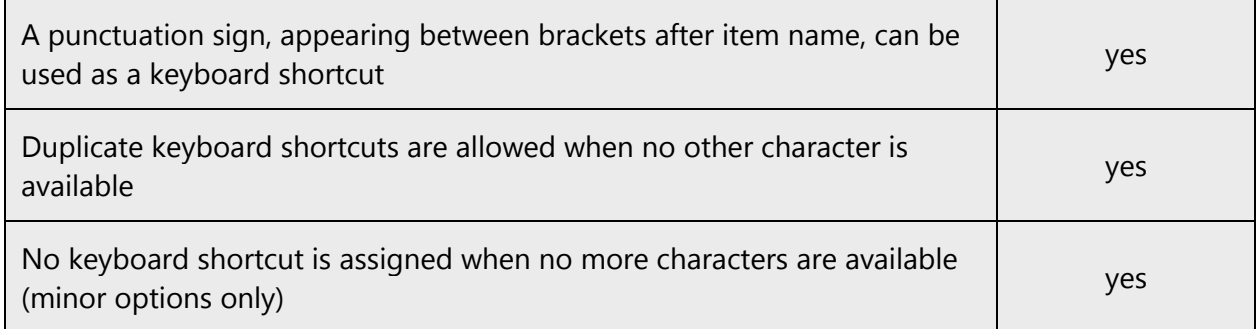

<span id="page-33-0"></span>Content writers usually just refer to "keyboard shortcuts" in content for a general audience. In localization, however, we distinguish the following terms:

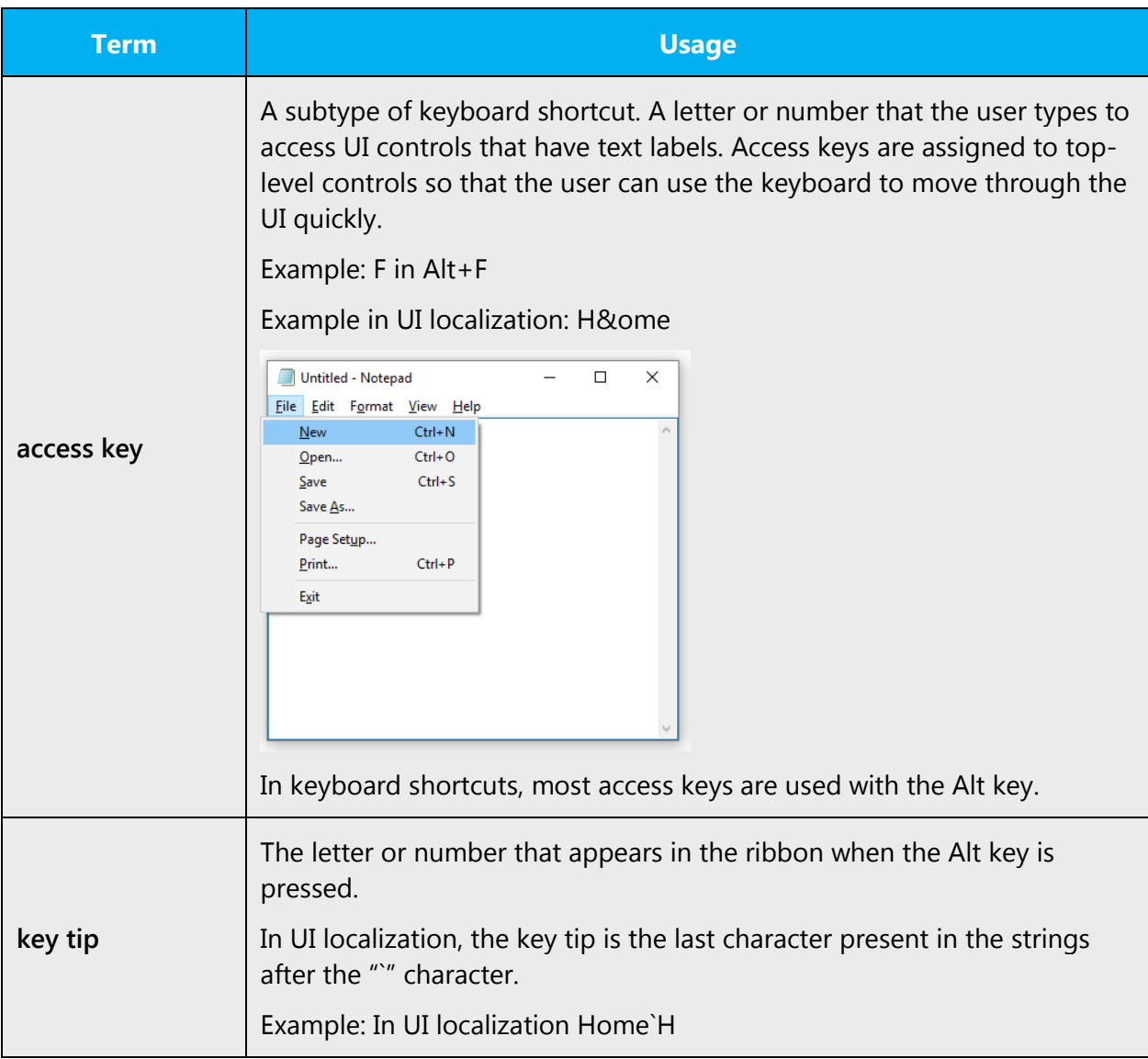

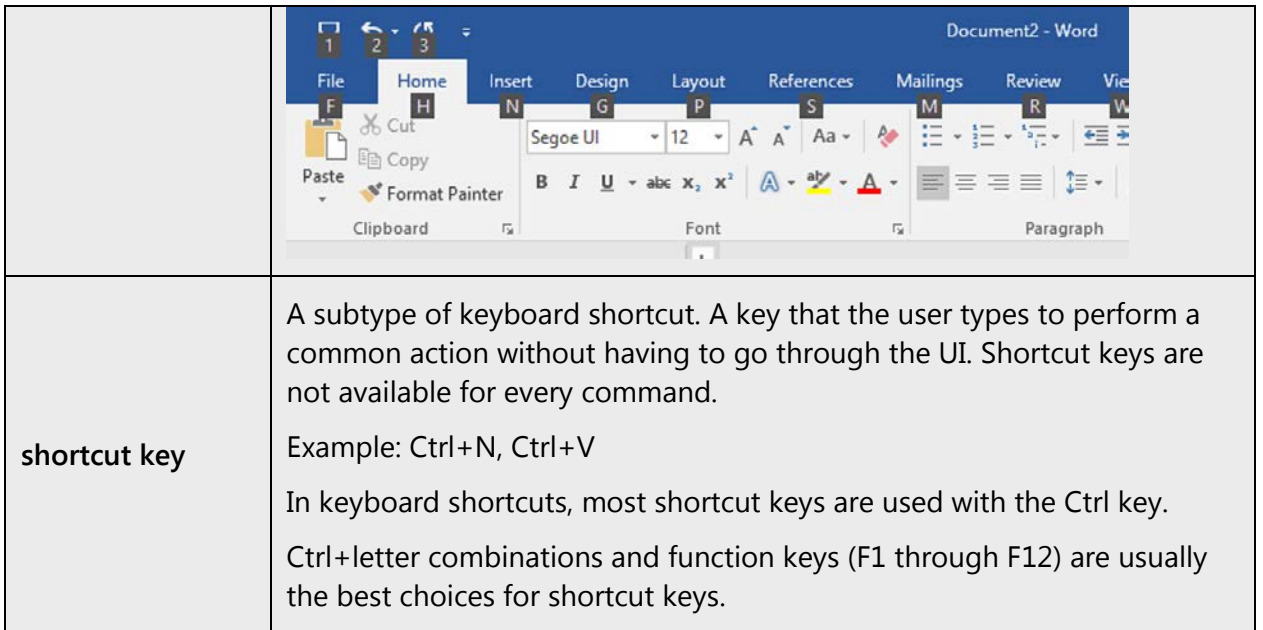

# 4.5.4 Arrow keys

The arrow keys move input focus among the controls within a group. Pressing the right arrow key moves input focus to the next control in tab order, whereas pressing the left arrow moves input focus to the previous control. Home, End, Up, and Down also have their expected behavior within a group. Users can't navigate out of a control group using arrow keys.

Regarding the capitalization of arrow keys, when used alone or in combination with another key they should be in uppercase (for example, Up, Down, Ctrl+Left etc.). However, when used in tandem with "arrow" they should be left in lowercase (for example, right arrow, left arrow, etc.).

The capitalized form is preferred for key combinations.

# <span id="page-34-0"></span>4.5.5 Numeric keypad

Avoid distinguishing numeric keypad keys from the other keys, unless it's required by a given application. If it's not obvious which keys need to be pressed, provide necessary explanations.

# <span id="page-34-1"></span>4.5.6 Shortcut keys

Shortcut keys are keystrokes or combinations of keystrokes perform defined functions in a software application. Shortcut keys replace menu commands and are sometimes given next to the command they represent. While access keys can be used only when available on the screen, shortcut keys can be used even when they are not accessible on the screen.

# **Standard shortcut keys**

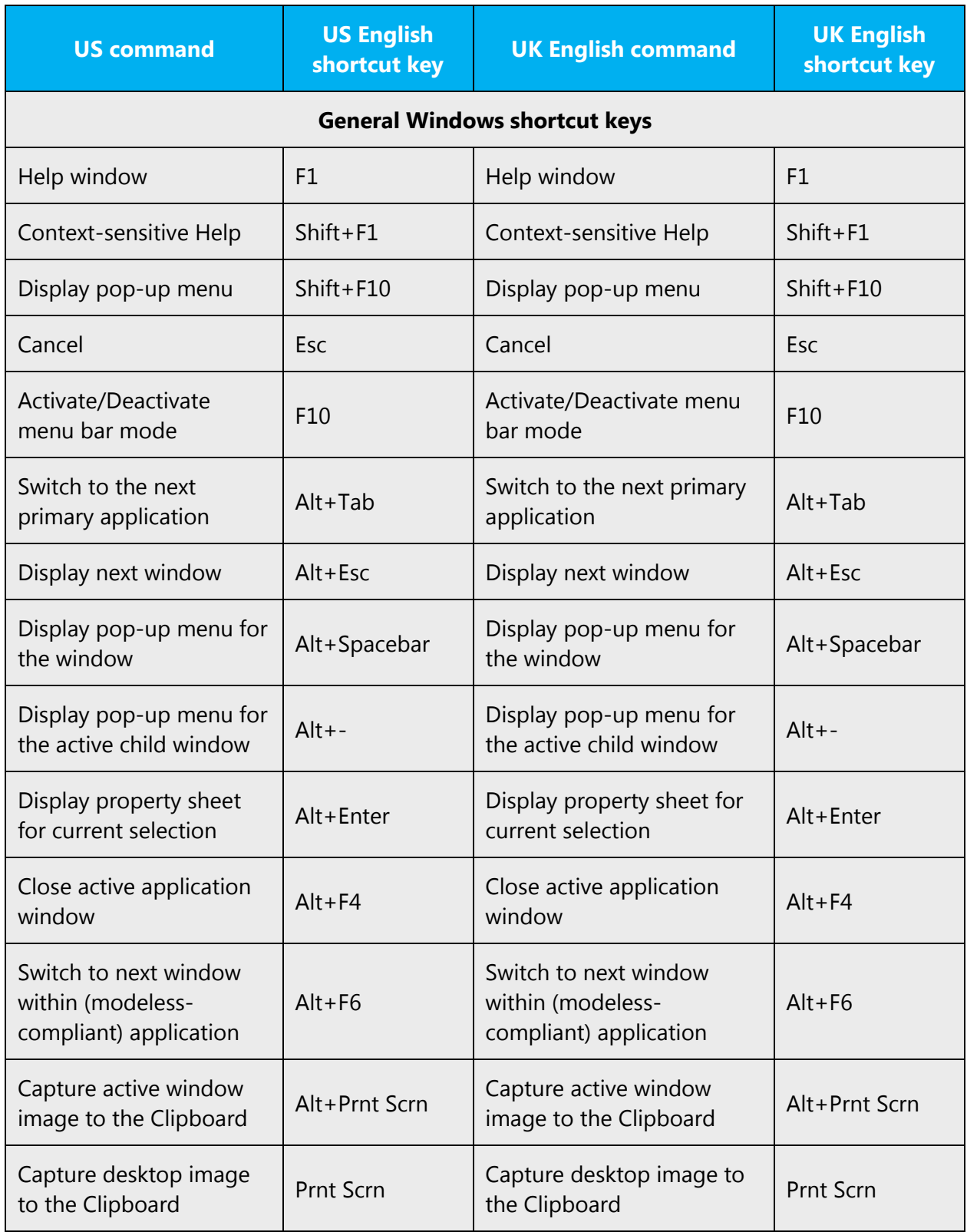

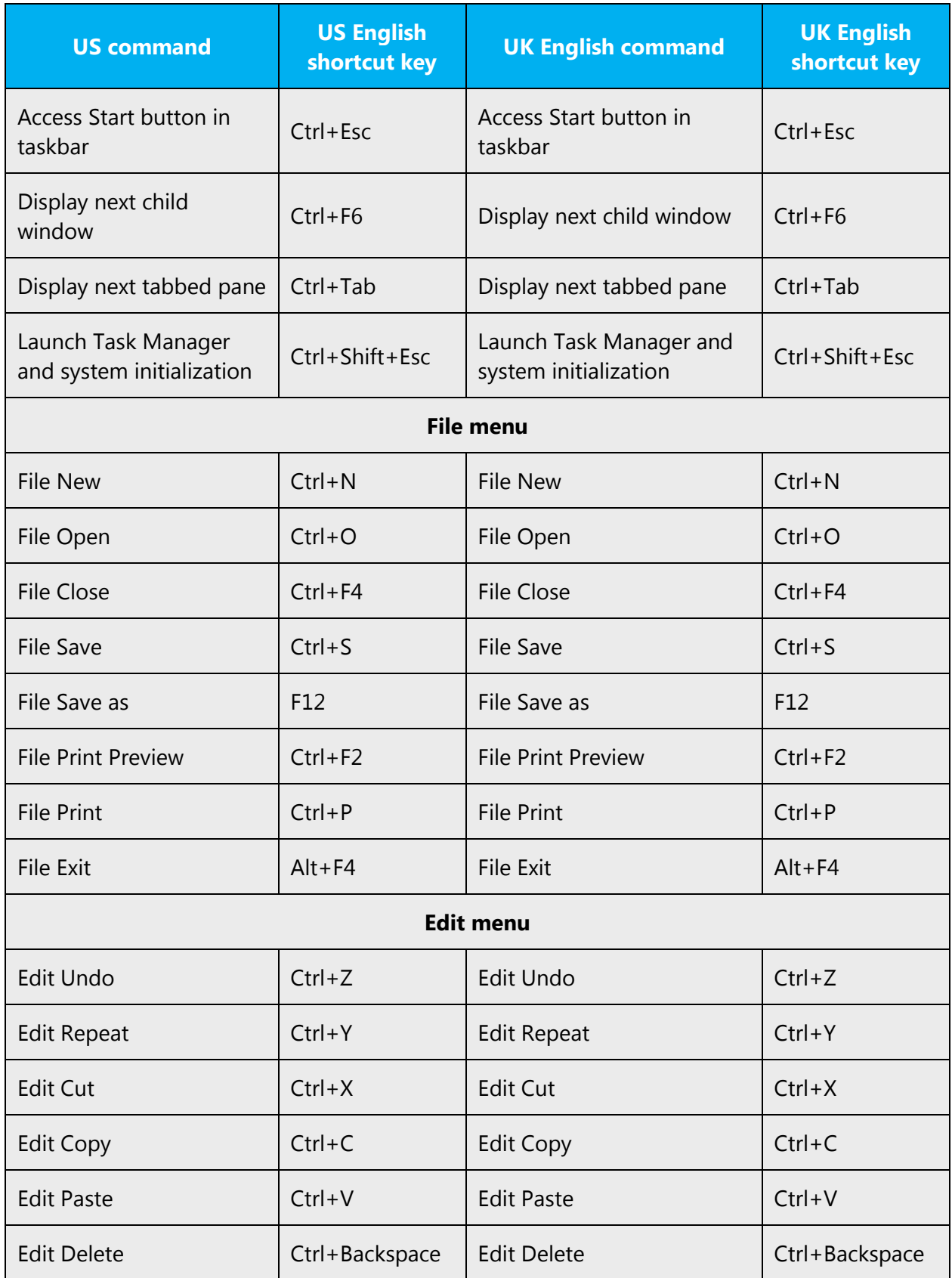

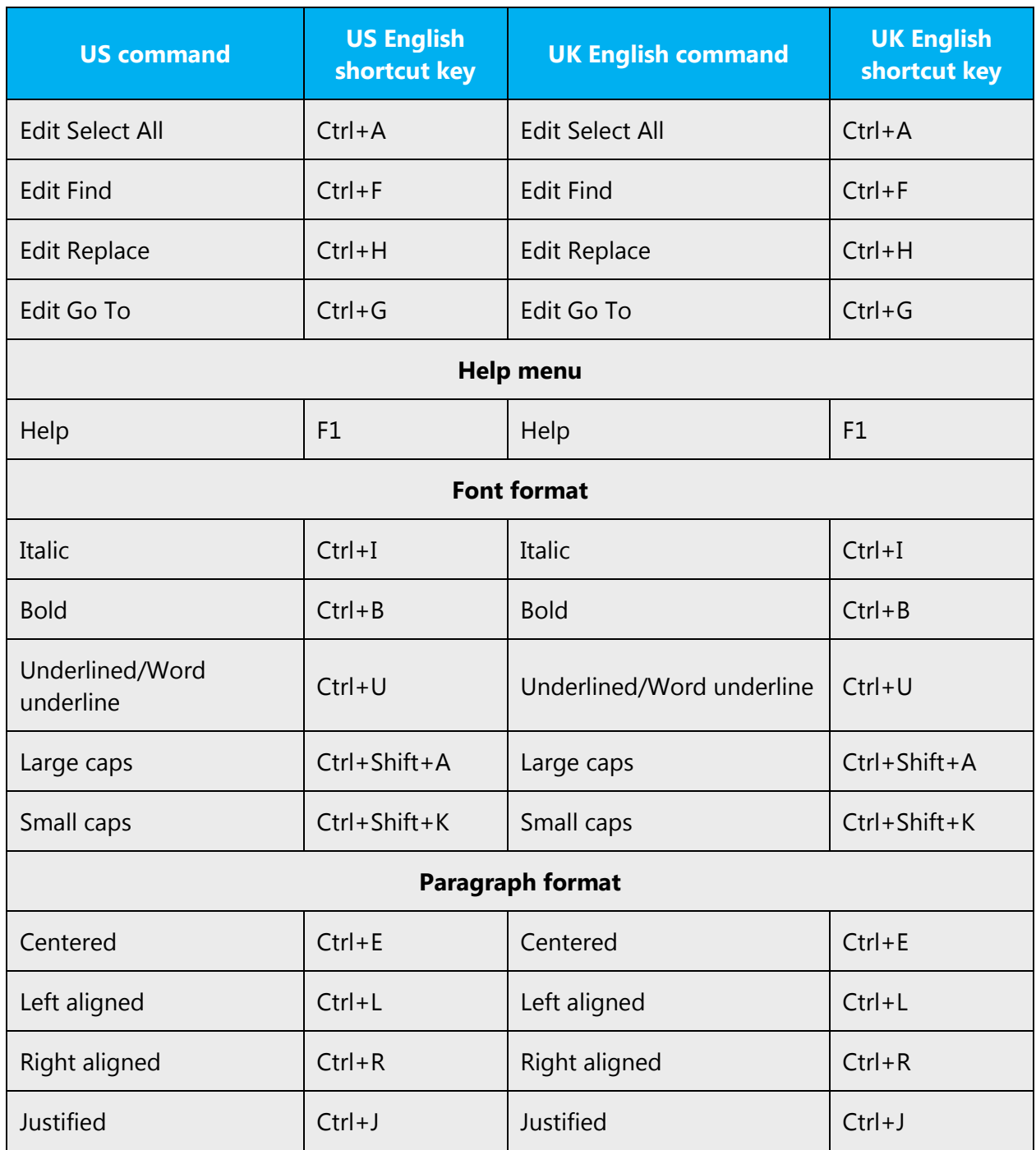

# <span id="page-37-0"></span>4.5.7 Lists

Lists tend to be treated the same way as in US English.

Introduce a list with a heading or sentence fragment followed by a colon.

Lists tend to be made up of sentence fragments and should therefore not start with a capital letter or end in a full stop. However, if the list item is a full sentence, standard grammatical rules apply. If the list if a mix of sentence fragments and sentences, use a capital letter and full stop for all bullet points.

# <span id="page-38-0"></span>4.5.8 English pronunciation

## **General rules**

Generally speaking, English terms and product names left unlocalized in target material should be pronounced the English way. For instance, "Microsoft" must be pronounced the English way. However, if your language has an established pronunciation for a common term (such as "server"), use the local pronunciation. Naturally pronunciation should reflect UK English pronunciation.

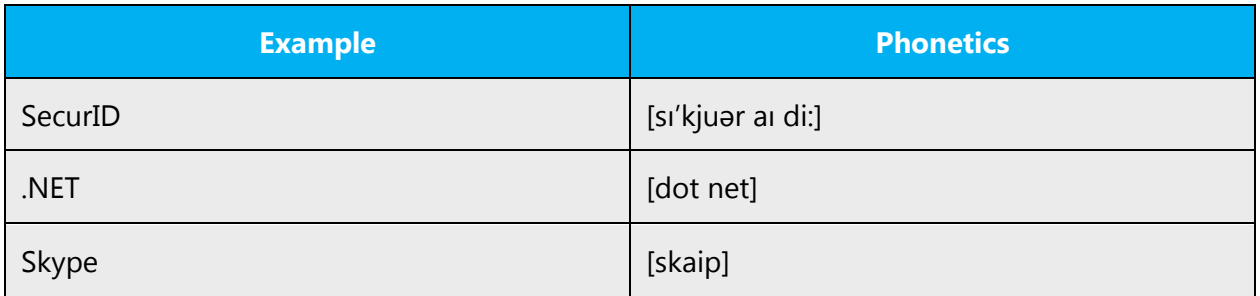

#### **Acronyms and abbreviations**

Some acronyms are pronounced like real words, adapted to the local pronunciation. Other abbreviations are pronounced letter by letter.

Examples:

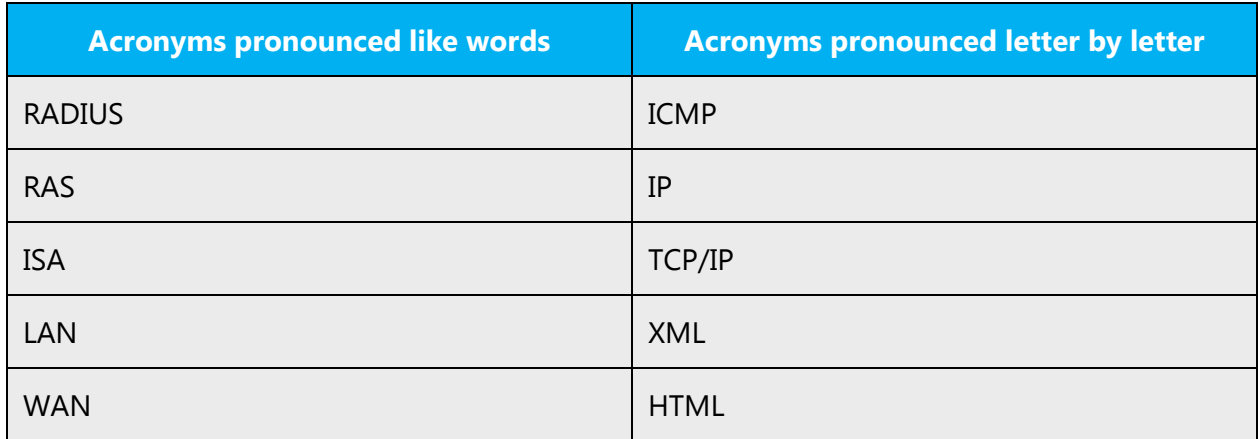

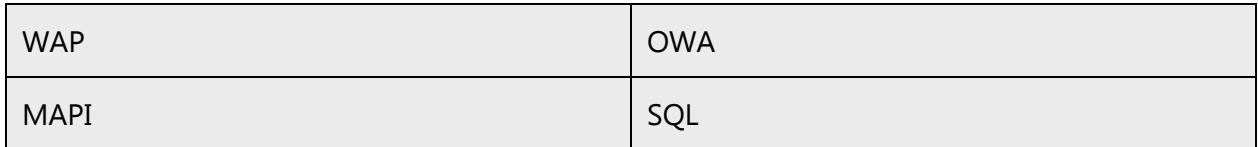

# **URLS**

"http://" should be omitted; the rest of the URL should be read entirely.

"www" should be pronounced as "double u, double u, double u."

In UK English it's common to read the "dot" after "www."

# **Punctuation marks**

Most punctuation marks are naturally implied by the sound of voice, for example, ?!:;

En dashes (–) are used to emphasize an isolated element. It should be pronounced as a comma, i.e. as a short pause.

# **Special characters**

Pronounce special characters such as  $/\sqrt{2}$  < > + - using the approved UK English.

# <span id="page-39-0"></span>4.6 Vocabulary

It's important to consider whether any changes are required to localize vocabulary for UK English. For example, changes need to be made to the spelling of words in order to meet UK English conventions.

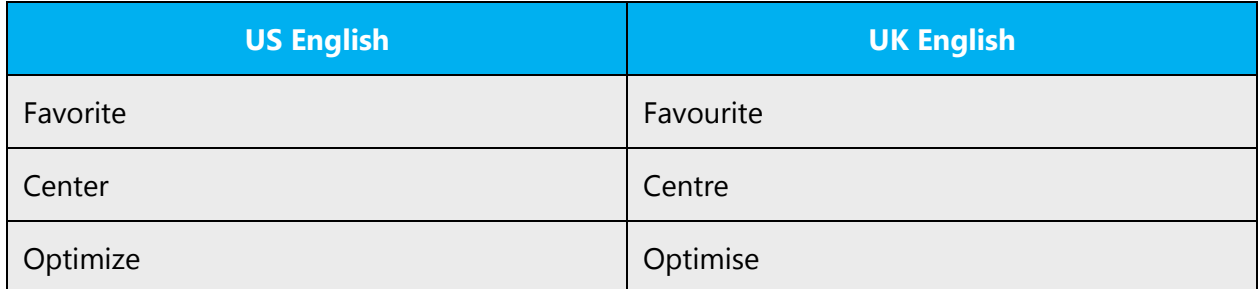

Some words in US English are not commonly used in UK English or don't have the same meaning. UK English words should be used wherever possible to ensure that the text sounds natural to UK users.

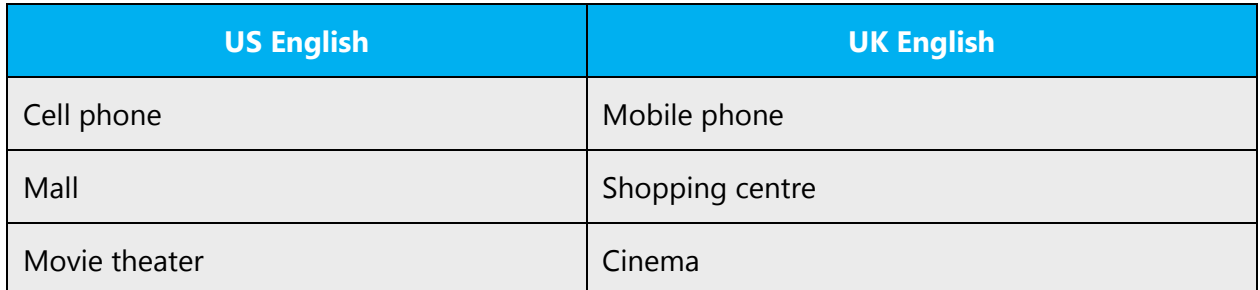

Sometimes it may be necessary to consider the context before making a change in terminology.

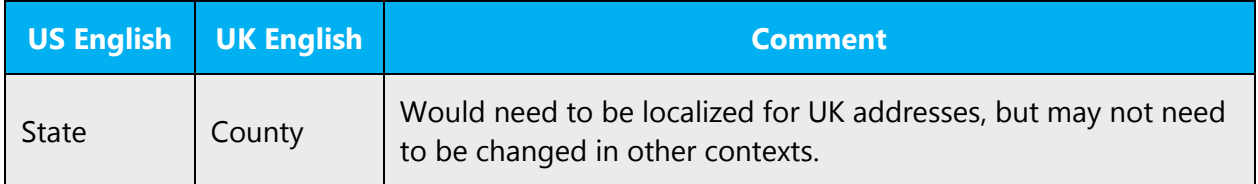

# <span id="page-40-0"></span>4.7 Localizing URLs

If a localized website is available, the URL in the target text should direct users directly to the local site. This may include changing the domain to ".co.uk" or changing the language code in the URL to "en-gb".

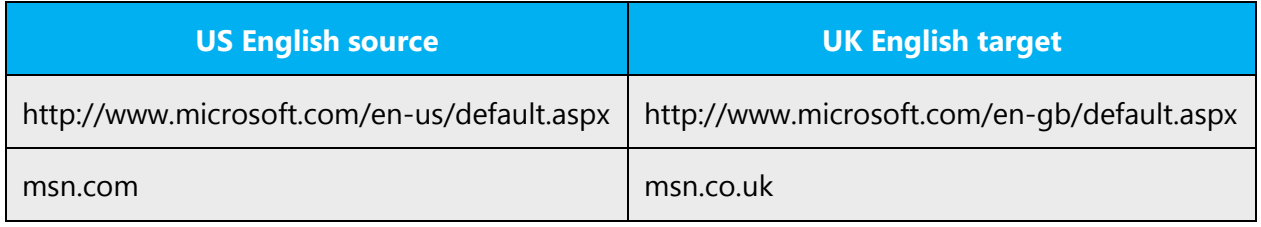

The information contained in this document represents the current view of Microsoft Corporation on the issues discussed as of the date of publication. Because Microsoft must respond to changing market conditions, it should not be interpreted to be a commitment on the part of Microsoft, and Microsoft cannot guarantee the accuracy of any information presented after the date of publication.

This white paper is for informational purposes only. Microsoft makes no warranties, express or implied, in this document.

Complying with all applicable copyright laws is the responsibility of the user. Without limiting the rights under copyright, no part of this document may be reproduced, stored in, or introduced into a retrieval system, or transmitted in any form or by any means (electronic, mechanical, photocopying, recording, or otherwise), or for any purpose, without the express written permission of Microsoft Corporation.

Microsoft may have patents, patent applications, trademarks, copyrights, or other intellectual property rights covering subject matter in this document. Except as expressly provided in any written license agreement from Microsoft, the furnishing of this document does not give you any license to these patents, trademarks, copyrights, or other intellectual property.

© 2016 Microsoft Corporation. All rights reserved.

The example companies, organizations, products, domain names, email addresses, logos, people, places, and events depicted herein are fictitious. No association with any real company, organization, product, domain name, email address, logo, person, place, or event is intended or should be inferred.

Microsoft, list Microsoft trademarks used in your white paper alphabetically are either registered trademarks or trademarks of Microsoft Corporation in the United States and/or other countries.

The names of actual companies and products mentioned herein may be the trademarks of their respective owners.